# **UNI-T** Operation Manual

# UTL8200/8500 Series Electronic Load Communication Protocol (SCPI)-V1.0

July 2020

Uni-Trend Technology (China) Co., Ltd.

# **Warranty and Statement**

## **Copyright**

2019 Uni-Trend Technology (China) Co., Ltd.

#### **Brand Information**

**UNI-T** is the registered brand of Uni-Trend Technology (China) Co., Ltd.

## **Statement**

- Patents (including obtained and pending patents) protect UNI-T products in China, other countries and regions.
- ⚫ UNI-T reserves the right to change specification and prices.
- ⚫ The information provided in this manual supersedes all previous publications.
- If there has any changes will not be prior notice.
- ⚫ UNI-T shall not be liable for any errors that may be contained in this manual. For any incidental or consequential damages, arising out of the use or the information and deductive functions provided in this manual.
- ⚫ UNI-T is not responsible for any error that may contain in this manual. In addition, any incidental or consequential losses cause by this manul shall not be responsible.
- ⚫ Without the prior written permission of UNI-T, this manual cannot photocopy, reproduction or adaptation.

#### **Product Certification**

UNI-T has certified that the product conforms to China national product standard and industry product standard as well as ISO9001:2015 and ISO14001:2015. UNI-T will further certified the product to comply with the standard of other member of International Standards Organization.

#### **Contact Us**

If you have any questiones or problemes, you can contact us, Website: https://www.uni-trend.com/

#### **SCPI Command Introduction**

All the protocol down programming data and up return data are presents by ASCII character string. **A frame data ended by new line separator <LF>**(**0x0A**) **or carraige return <CR>**(**0x0D**)**.** The protocol supports the data format as following,

- 1)<NR1>,integer, for example **123.**
- 2) <NR2>, a number containing a decimal point, for example **1.234.**
- 3) <NR3>, number express by scientific notation method, for example **1.23E+2.**
- 4)<Nrf>,extension format,including **<NR1>, <NR2>, <NR3>**, for example **123**, **0.123**, **1.23E2**.
- 5)<Nrf+>,including **<Nrf>,MIN,MAX**,for example **123**, **0.123**, **1.23E2**, **MIN**, **MAX**. MIN presents the minimum that can be set for load; MAX presents the minimum that can be set for load.
- 6)<Bool>,for example **0 | 1** or **ON | OFF**.

Data unit should follow data, if the unit is the default unit in the follow table, then the unit can be ignore.

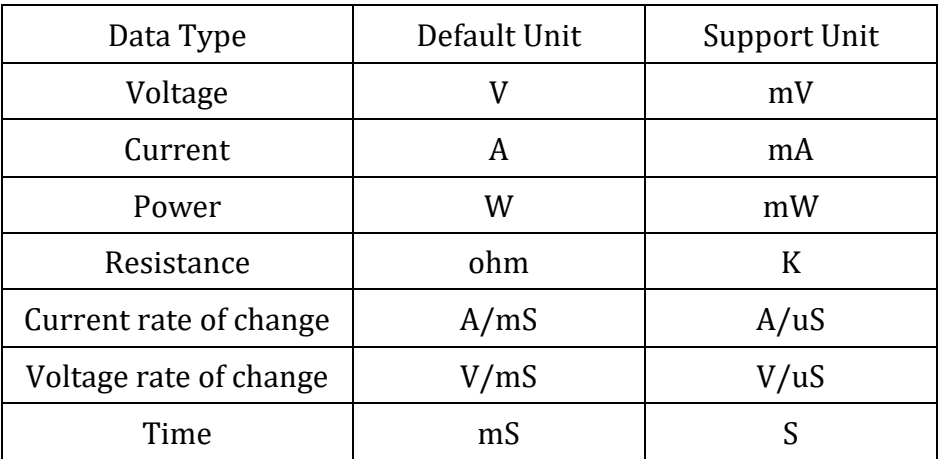

There are some mnemonic symbols in SCPI command expression. These mnemonic symbols only express the meaning as the following table, it is not the actual contains in SCPI command.

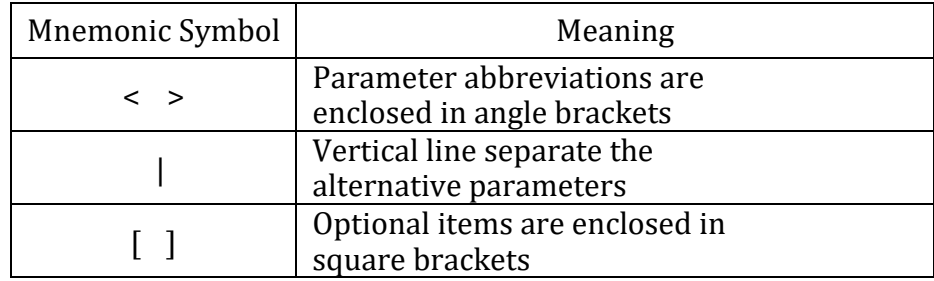

## **Register Description**

Ξ

The protocol supporys four groups register,

1) Questionable Status Register Group

Questionable status register has three of 16bits register; it divided into status register, event register and enable register. When the corresponding bit of status register is changed, the corresponding bit of the event register will be set; if the corresponding bit of enable register is set, it produces an event (QUES set of status byte register.) After performing a read operation of event register, even register will go to zero. The definition of status register as following,

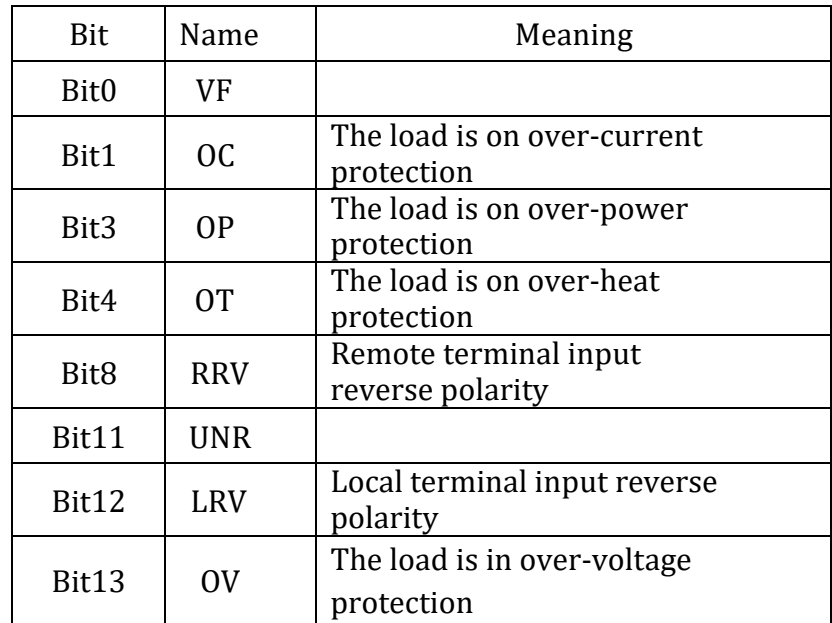

2) Standard Event Status Register Group

Standard event status register has two of 16 bits register; it divided into event register and enable register. If the corresponding bit of enable register is set, it produces an event (ESB set of status byte register.) After performing a read operation of event register, even register will go to zero. The definition of event register as following,

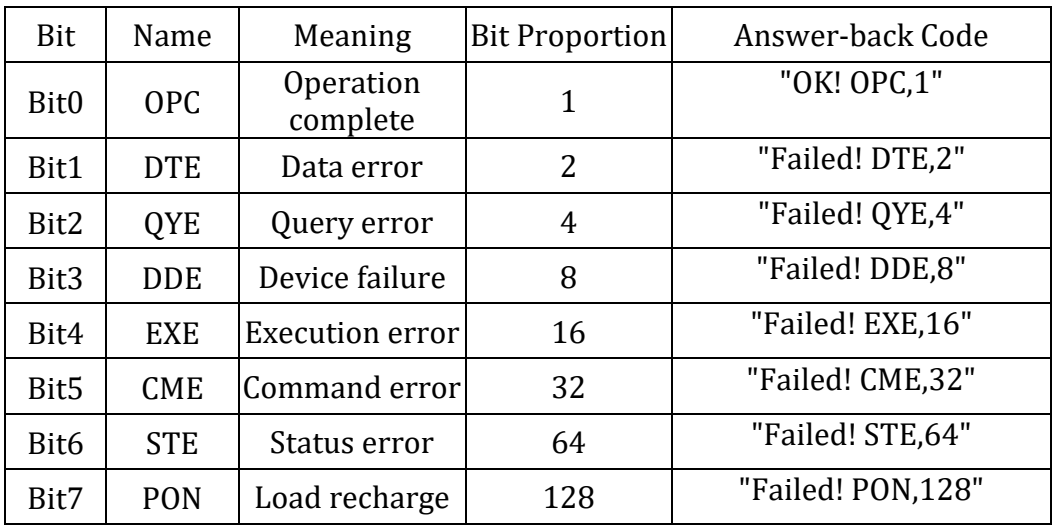

#### 3) Operation Status Register Group

Operation status register has three of 16bits register; it divided into status register, event register and enable register. When the corresponding bit of status register is changed, the corresponding bit of the event register will be set; if the corresponding bit of enable register is set, it produces an event (OPER set of status byte register.) After performing a read operation of event register, even register will go to zero. The definition of status register as following,

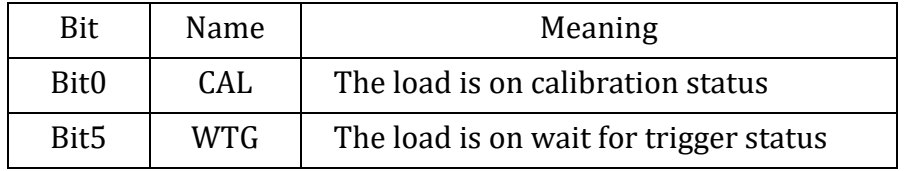

4) Status Byte Register Group

 Status byte register has two of 8bits register, it divided into event reigerster and enable register. When the corresponding bit of event register is changed, it produces an event (RQS set of status byte register.) After performing a read operation of event register, even register will go to zero. The definition of event register as following,

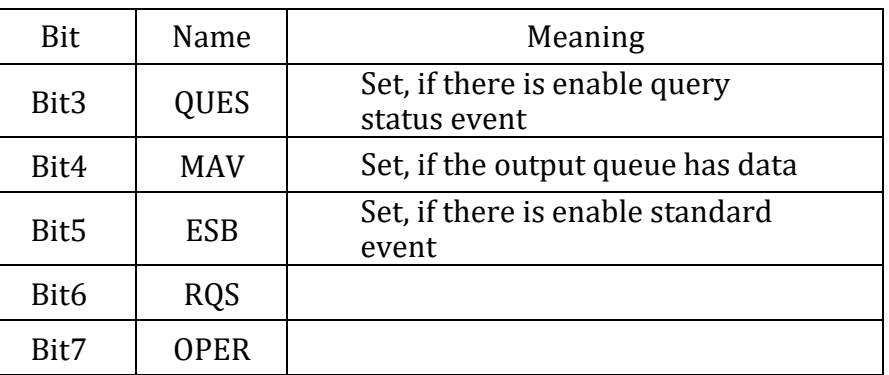

#### **Common Command**

**\*CLS** command is to delete register as following:

Standard Event Status Register

Questionable Status Register

Operation Status Register

Status Byte Register error code

**Command syntax** \*CLS

**\*ESE** command is to complie the enable register value in standard event

status register group.

Program parameter is decide which bit1 in standard event register will cause ESB bit set bit1 in stauts byte register group.

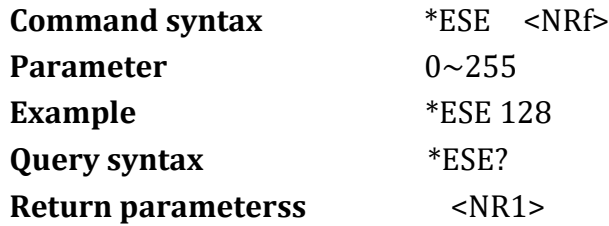

**\*ESR?** command is to read value from standard event register. Afte the command has been execured, value in standard event register will go to zero. The bit definition of standard event register is the same as enable register in standard event status register group.

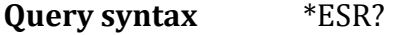

**Return parameterss** <NR1>

**\*IDN?** command is to query the relevant information of device. The Return parametersss are includes four segments, which separate by three comma.

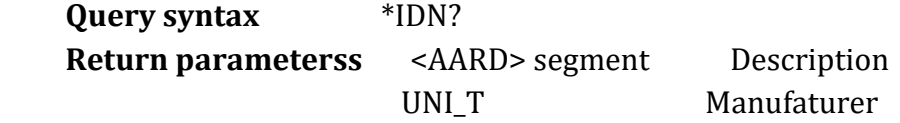

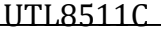

xxxxxxxxx Serial number 1.2 Software version number

Foe example, UNI\_T, UTL8511C,xxxxxxxxx,1.2

**\*OPC** when all previous command have been executed, OPC bit in standard event register is set bit1.

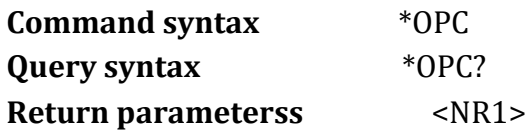

**\*SRE** command is to complied enable register value in status byte register group.

Program parameter is decide which bit 1 in status byte register will cause RQS bit set bit1 in status byte register. The bit definition of enable register in status byte register group is the same as status byte register.

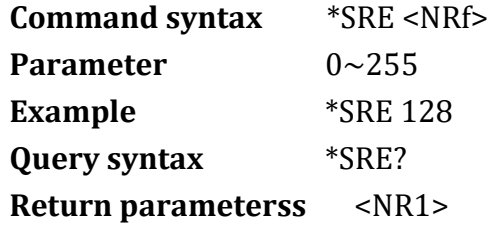

**\*STB?** command is to read value of status register. After the command has been executed, value in status register will go to zero.

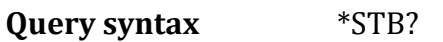

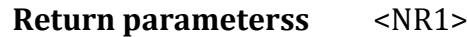

**\*TST?** command is to run a self-inspection and repot error.

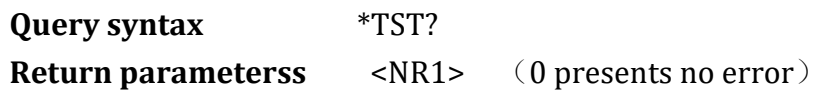

#### **Essential Command**

**System command**

**SYSTem:ERRor?** command is to query error message

**Query syntax** SYSTem:ERRor[:NEXT]?

**Return parameterss** <NR1>, <SRD>

**Example** SYST:ERR?

**SYSTem:VERSion?** command is to query SCPI version number of the load, formatis YYYY.V

**Query syntax** SYSTem:VERSion?

**Return parameterss** <NR1>, <SRD>

**Example** SYST:VERS?

**SYSTem:SENSe** command is to turn on/off remote compensation function.

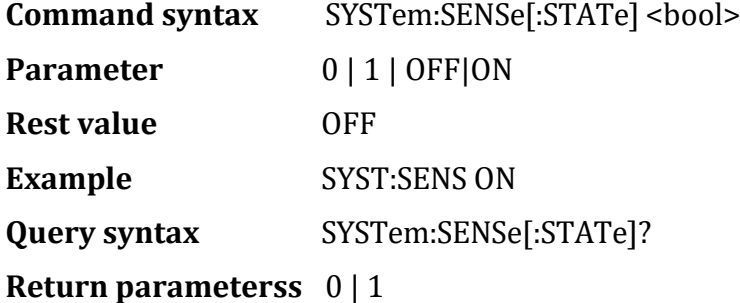

**SYSTem:LOCal** command is to enter loack mode, operating the entire key of instrument panel.

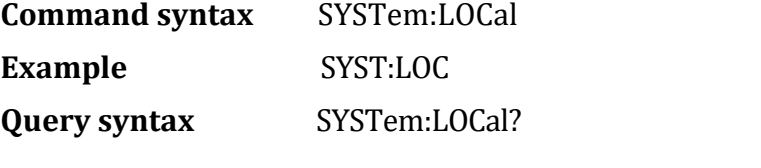

**Return parameterss** 0 | 1 (0: close-control, 1: remote-control)

**SYSTem:REMote** command is to enter remote mode.

The entire key in front panal is forbidden except Shift-Local .Push Shit-Local to exit the mode.

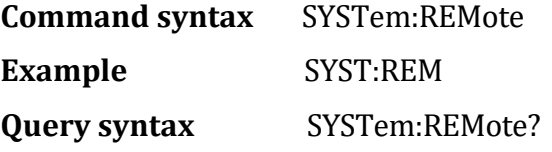

**Return parameterss**  $0 \mid 1$  (0: close-control, 1: remote-control)

**SYSTem:RWLock** command is to enter remote mode, the entire key infront panel is forbidden.

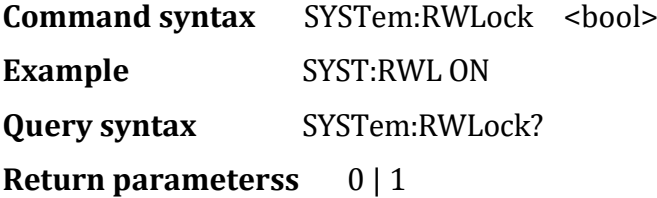

#### **Status Command**

**STATus:QUEStionable?** command is to read event register value in questionable register group.

**Query syntax** STATus:QUEStionable[:EVENt]? **Example** STAT:QUES:EVEN? **Return parameterss** <NR1>

**STATus:QUEStionable:CONDition?** command is to read status register value in questionabl register group.

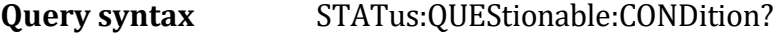

**Example** STAT:QUES:COND?

**Return parameterss** <NR1>

**STATus:QUEStionable:ENABle** command is to set/read enable register value in questionable register group.

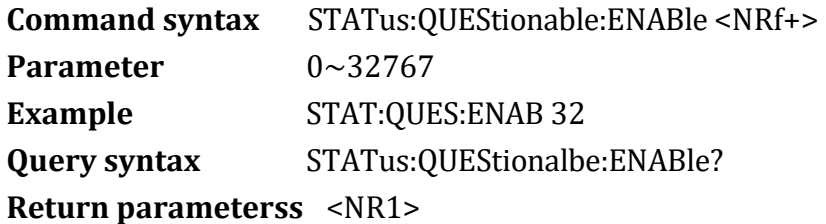

**STATus:OPERation?** command is to read event register in operation status

register group.

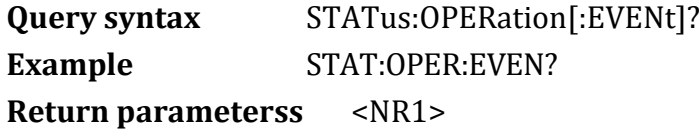

**STATus: OPERation:CONDition?** command is to read status register in operation status register group.

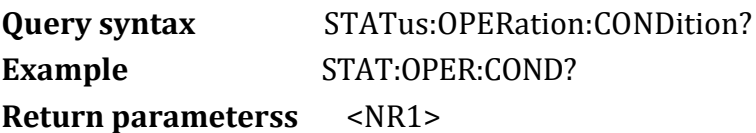

**STATus: OPERation:ENABle** command is to set/read enable register value

in operation status register group.

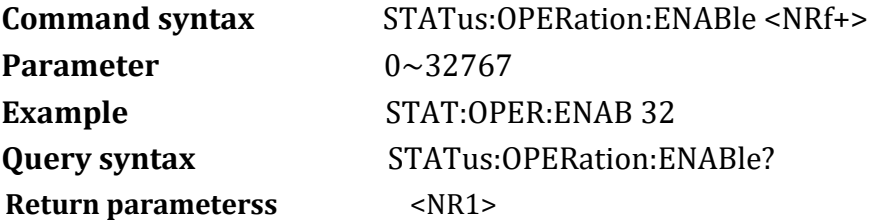

#### **Import Configuration Command**

#### **Import control**

**[SOURce:]INPut** command is to control the switch setting.

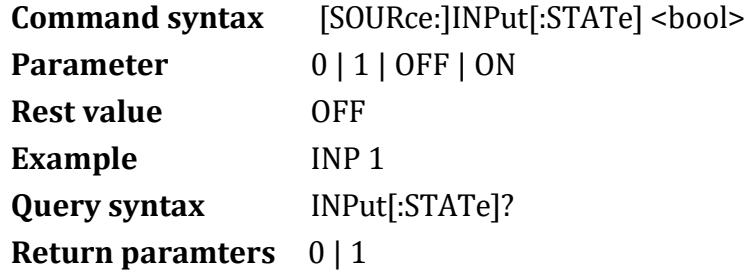

**[SOURce:]INPut:PAUSe** command is to input enable or forbidden of pause status. This command is only take effect when the electronic in the four basic modes (CC, CV, CR, CP) and list mode.

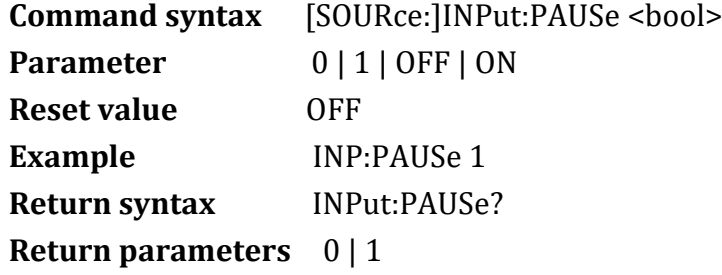

**[SOURce:]INPut:SHORt** command is to input enable or forbidden of short-circuit status. This command is only take effect when the electronic load on loading in the four basic modes (CC, CV, CR, CP). The continuous time of short-circuit is decide by time parameter.

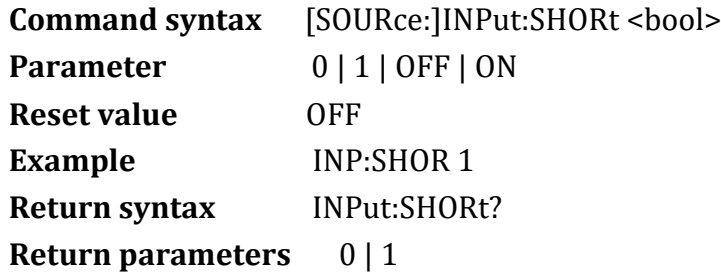

**[SOURce:]INPut:TRIG:SET** command is to input trigger signal. This command is only operating when the load in manual trigger mode and wait for trigger, query returns wait trigger status.

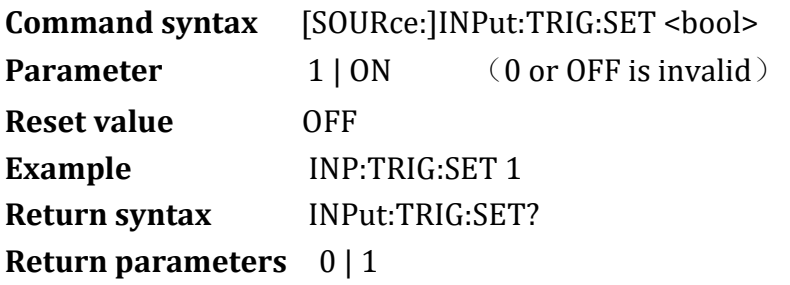

**[SOURce:]INPut:TRIG:MODE** command is to set the trigger mode. This command is only take effect when the electronic load in dynamic mode or list mode.

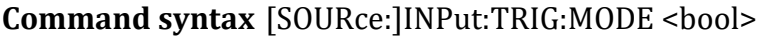

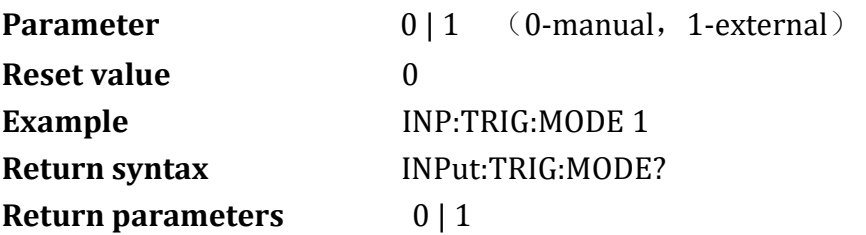

**System Parameter Setup**

**[SOURce:]CURRent:SLEW:RISE** command is to set the rise rate of current.

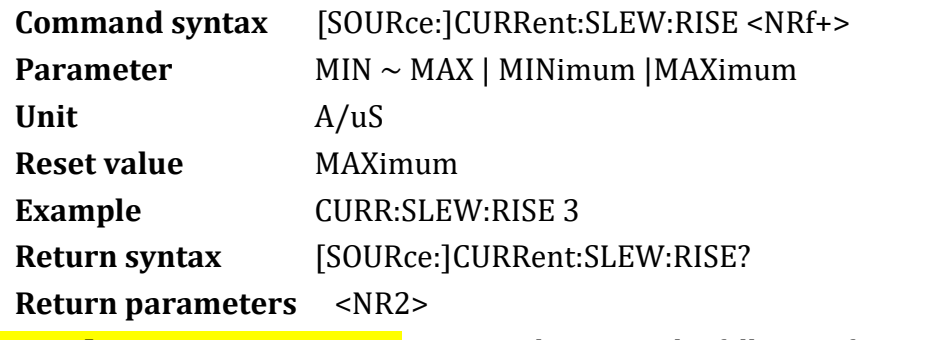

**[SOURce:]CURRent:SLEW:FALL** command is to set the fall rate of current.

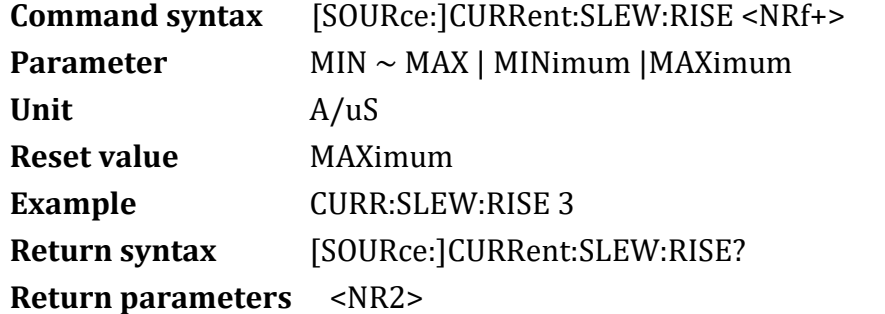

**[SOURce:]CURRent:PROTection** command is to set the current protection value.

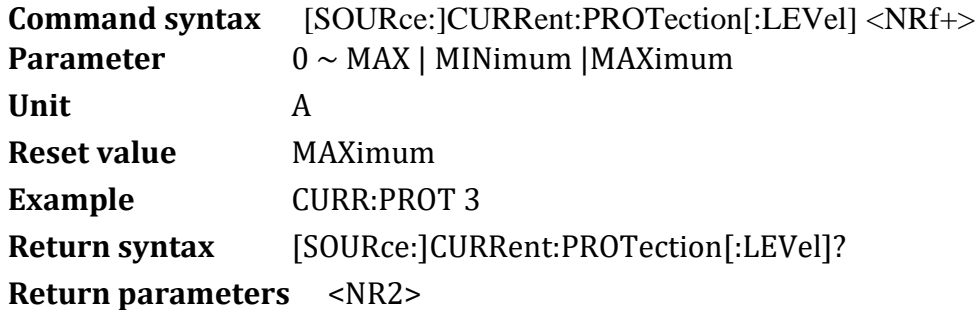

**[SOURce: | VOLTage: PROTection** command is to set the over-voltage protection value.

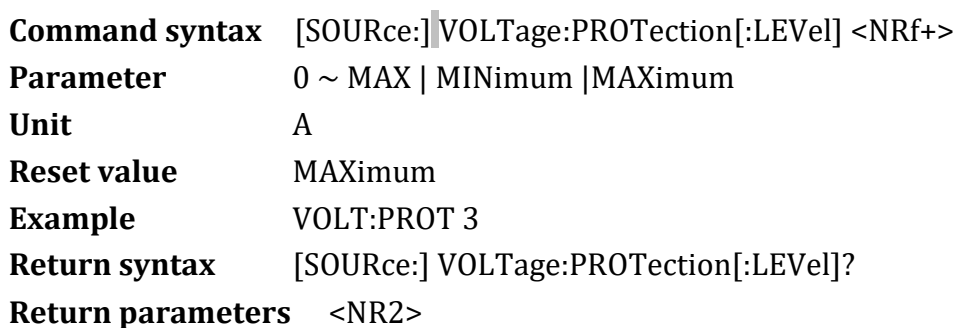

**[SOURce:]POWer:PROTection** command is to set the power protection value.

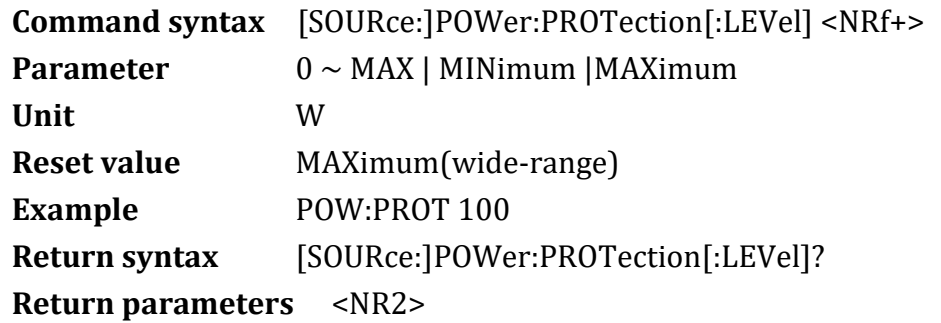

**[SOURce:]VOLTage:[LEVel:] ON** command is to set the start on-loading voltage value (Von).

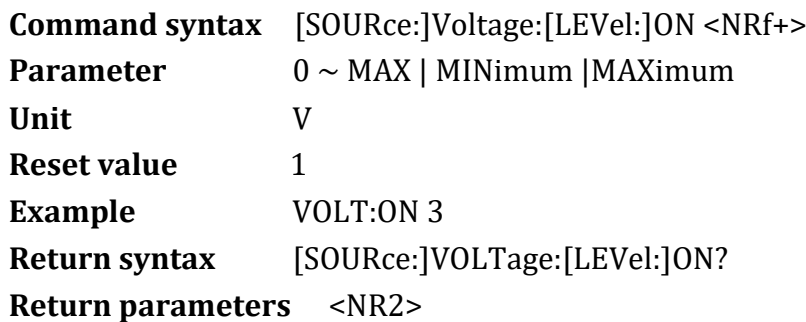

**[SOURce:]VOLTage:[LEVel:] OFF** command is to set the start unloading voltage value.

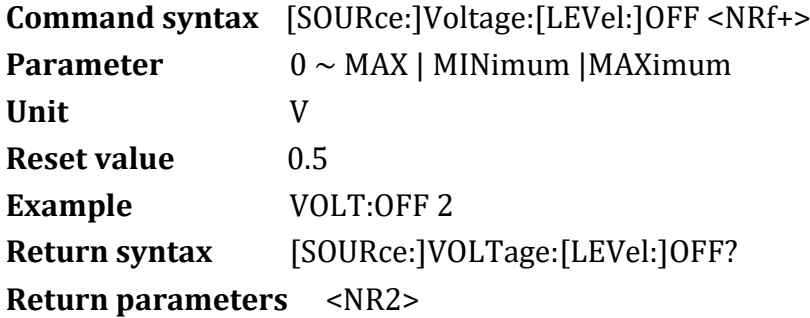

# **Operation Mode Control**

## **[SOURce:]FUNCtion**

**[SOURce:]MODE** this two command are equivalent, it's to select input mode of the electronic load.

**Command syntax** [SOURce:]FUNCtion <function>

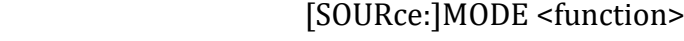

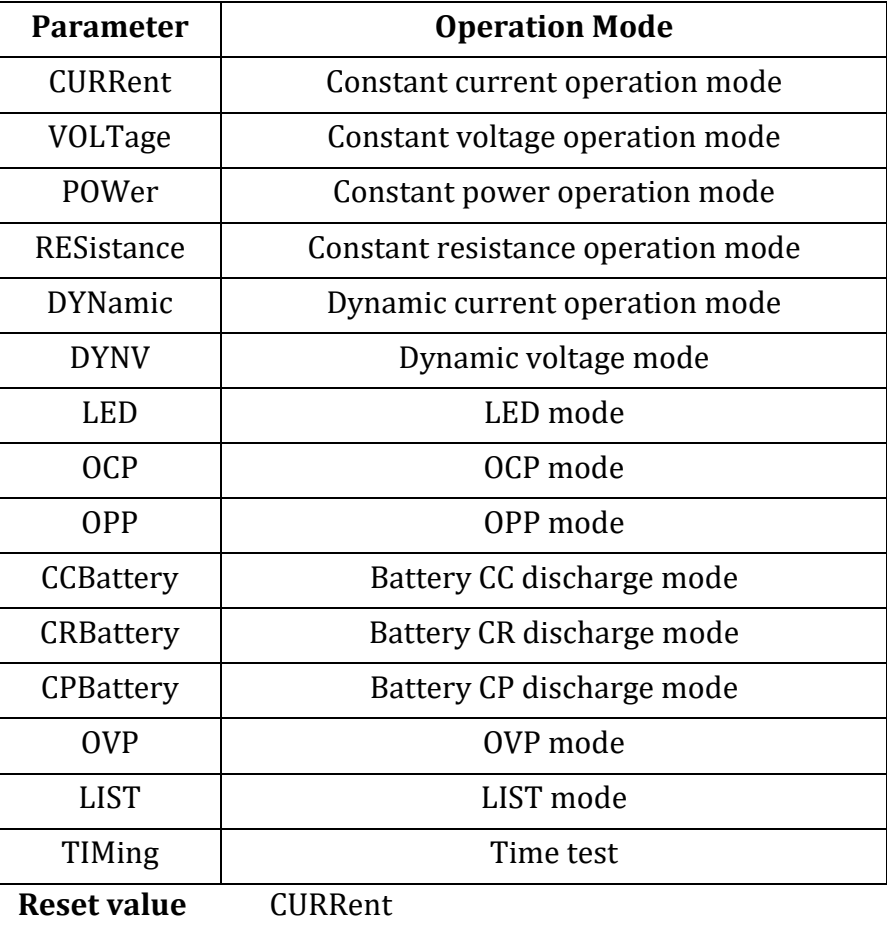

**Example** MODE RES

**Return syntax** [SOURce:]FUNCtion? [SOURce:]MODE?

**Return parameters** < NR2> Return parameters description as following

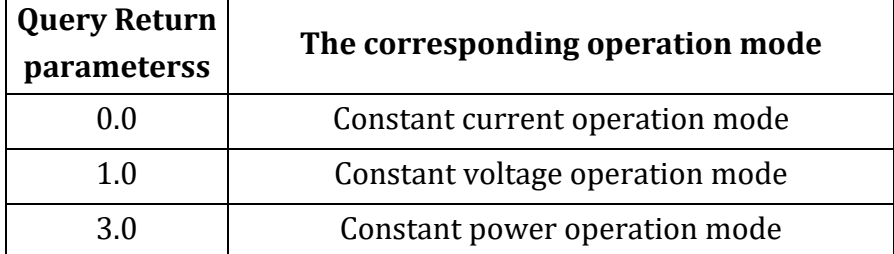

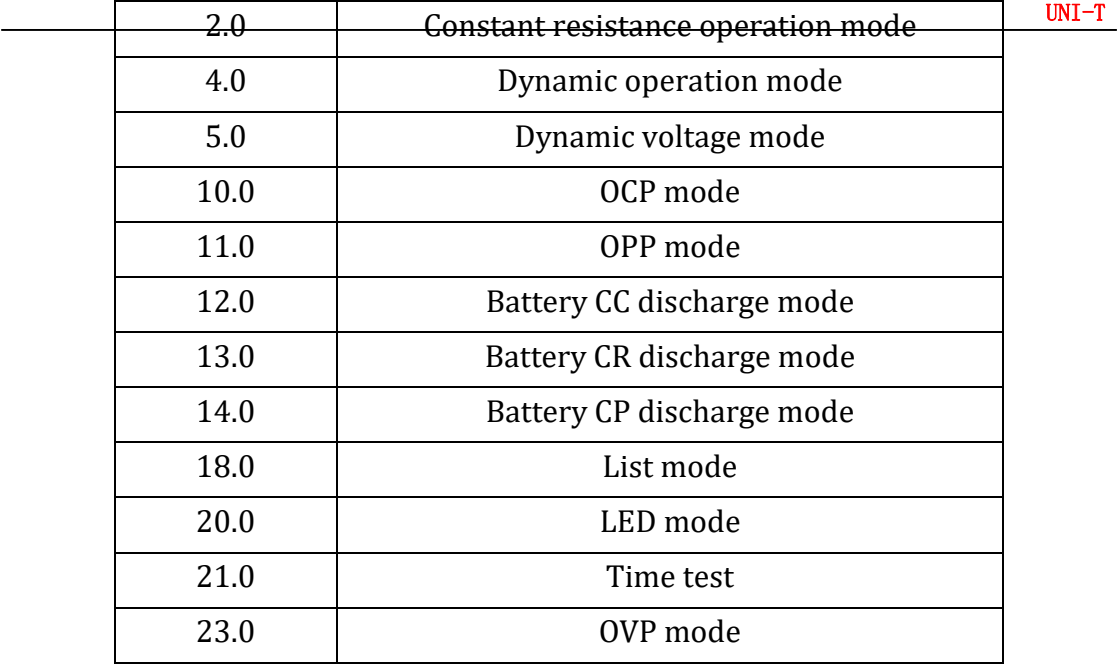

# **Basic Mode Command**

**[SOURce: CURRent** command is to set the current in CC mode.

## **Command syntax**

[SOURce:]CURRent[:LEVel][:IMMediate][:AMPLitude] <NRf+>

**Parameter**  $0 \sim MAX$ 

**Unit** A

**Reset value** MINimum

**Example** CURR 5

**Return syntax**

[SOURce:]CURRent[:LEVel][:IMMediate][:AMPLitude]?

**Return parameters** <NR2>

**[SOURce: | VOLTage** command is to set the voltage in CV mode.

## **Command syntax**

[SOURce:]VOLTage[:LEVel][:IMMediate][:AMPLitude] <NRf+>

**Parameter**  $0 \sim MAX$ 

**Unit** V

**Reset value** MAXimum

**Example** VOLT 5

**Return syntax**

[SOURce:]VOLTage[:LEVel][:IMMediate][:AMPLitude]?

**Return parameters** <NR2>

**[SOURce:]POWer** command is to set power in CP mode.

**Command syntax**

```
[SOURce:]POWer[:LEVel][:IMMediate][:AMPLitude] <NRf+>
   Parameter 0 \sim MAXUnit W
   Reset value MINimum
   Example POW 10
   Return syntax
   [SOURce:]POWer[:LEVel][:IMMediate][:AMPLitude]?
   Return parameters <NR2>
[SOURce:]RESistance command is to set resistance in CR mode.
   Command syntax
   [SOURce:]RESistance[:LEVel][:IMMediate][:AMPLitude] <NRf+>
   Parameter 0 \sim MAXUnit ohm
   Reset value MAXimum
   Example RES 5
   Return syntax
   [SOURce:]RESistance[:LEVel][:IMMediate][:AMPLitude]?
   Return parameters <NR2>
```
## **DYNamic Command**

**[SOURce: DYNamic: HIGH** command is to set high-level load current in dynamic mode.

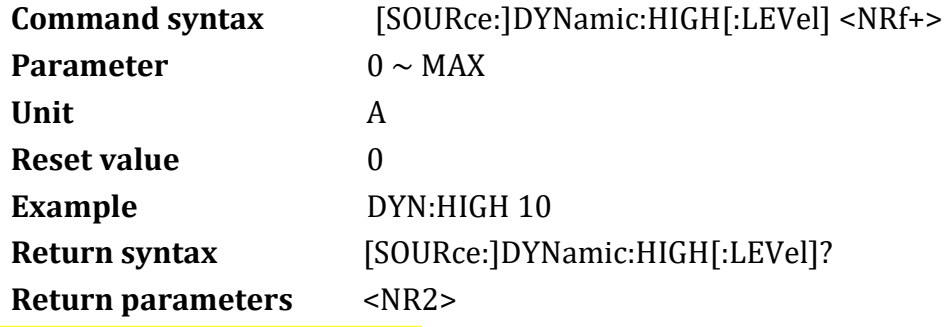

**[SOURce: DYNamic: HIGH: DWELI** command is to set the continuous time of high-level load current in dynamic mode.

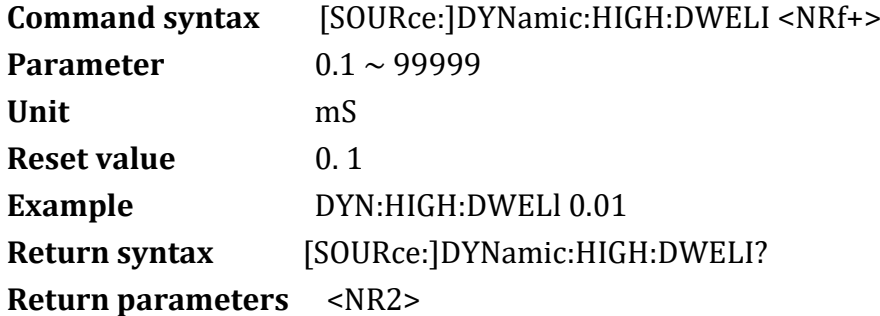

**[SOURce:]DYNamic:LOW** command is to set low-level load current in dynamic mode.

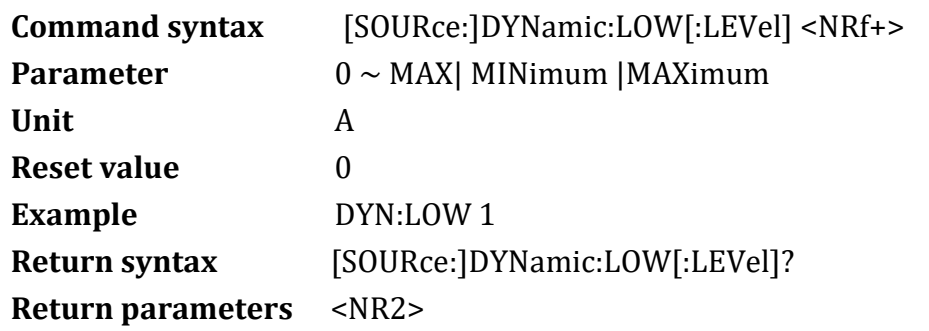

**[SOURce:]DYNamic:LOW:DWELI** command is to set the continuous time of low-level load current in dynamic mode.

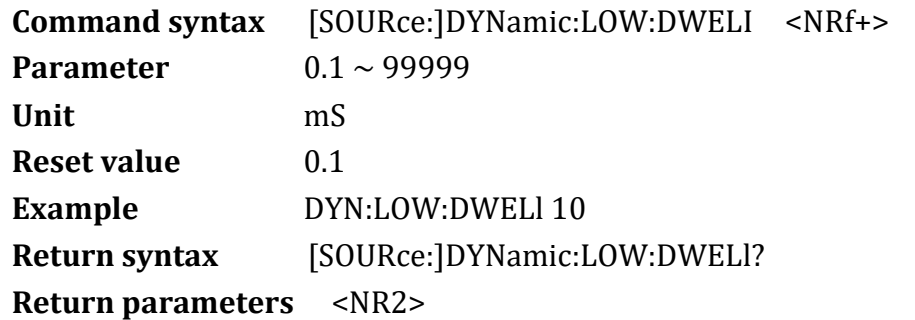

**[SOURce: DYNamic: SLEW: RISE** command is to set the rise rate of dynamic mode.

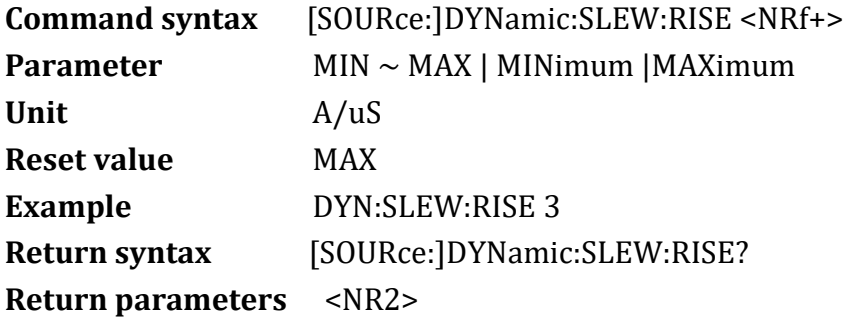

**[SOURce:]DYNamic:SLEW:FALL** command is to set the fall rate of dynamic mode.

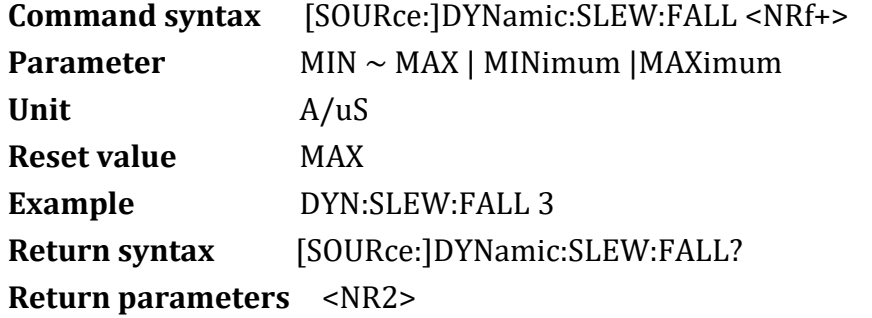

**[SOURce: DYNamic: MODE** command is to set operation mode in dynamic mode.

**Command syntax** [SOURce:]DYNamic:MODE <mode>

Parameter CONTinuous | PULSe | TOGGle **Reset value** CONTinuous **Example** DYN:MODE PULS **Return syntax** [SOURce:]DYNamic:MODE? **Return parameters** <NR2>

**[SOURce:]DYNamic:REPeat** command is to set the running repeat time in dynamic mode.

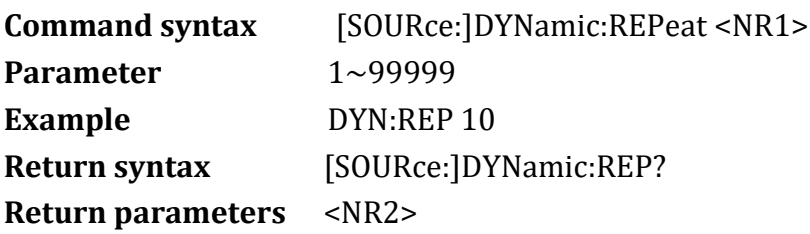

## **DYNV Command**

**[SOURce:]DYNV:HIGH** command is to set high-level load constant voltage value in dynamic voltage mode.

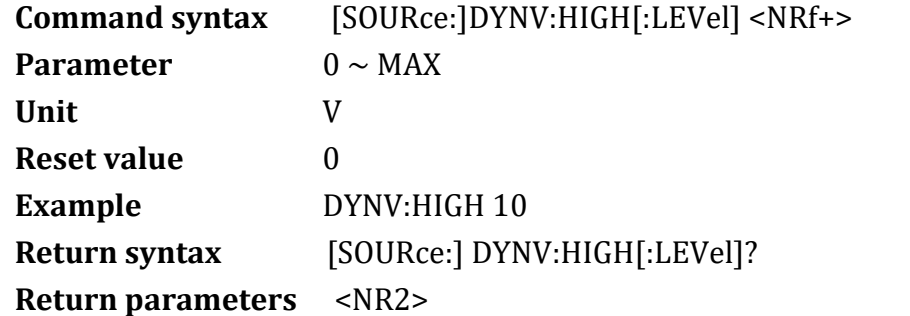

**[SOURce:] DYNV:HIGH:DWELI** command is to set the continuous time of high-level load constant voltage in dynamic voltage mode.

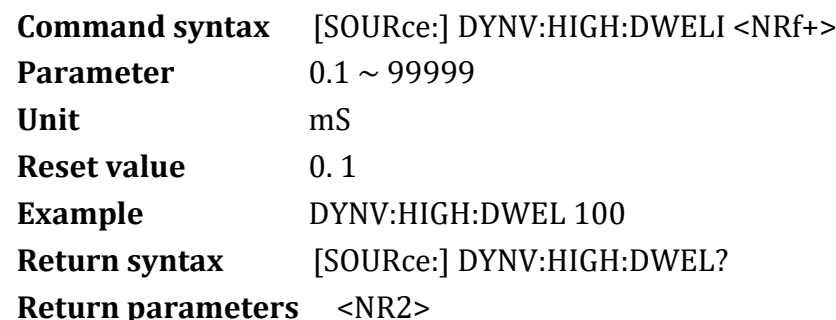

**[SOURce:] DYNV:LOW** command is to set the low-level load contant voltage in dynamicvoltagemode.

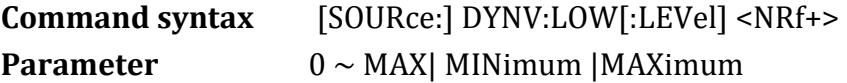

**Unit** V **Reset value** 0

**Example** DYNV:LOW 10 **Return syntax** [SOURce:] DYNV:LOW[:LEVel]? **Return parameters** <NR2>

**[SOURce:] DYNV:LOW:DWELI** command is to set the continuous time of low-level

load constant voltage in dynamic voltage mode

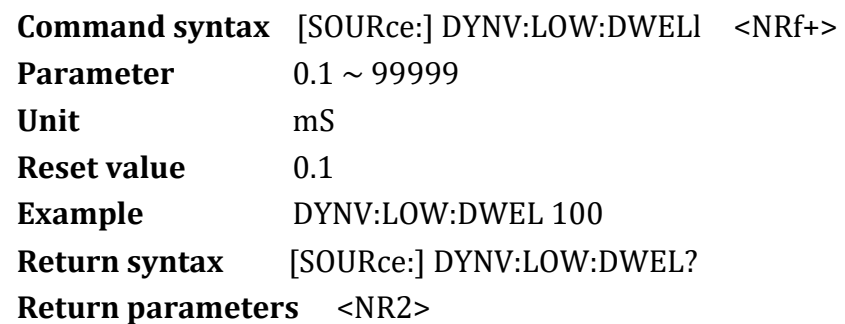

**[SOURce:] DYNV:SLEW:RISE** command is to set voltage rise rate of

dynamic voltage mode.

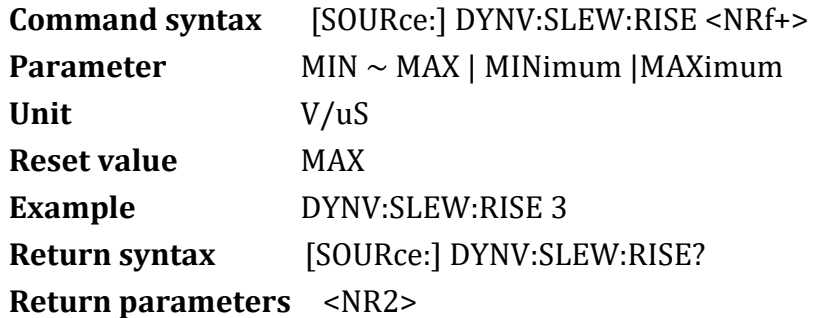

**[SOURce:] DYNV:SLEW:FALL** command is to set the voltage fall rate of dynamic voltage mode.

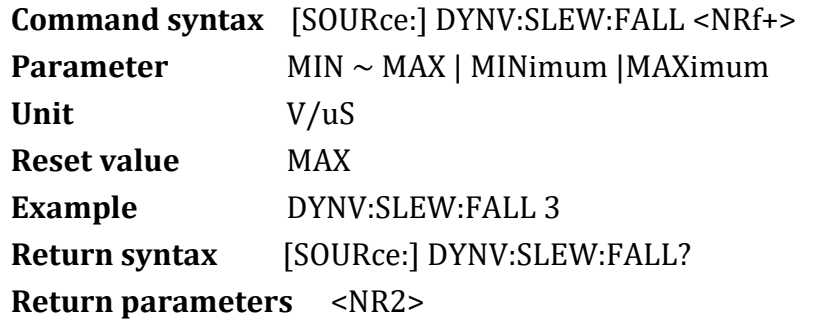

**[SOURce:] DYNV:MODE** command is to set operation mode in dynamic voltage mode.

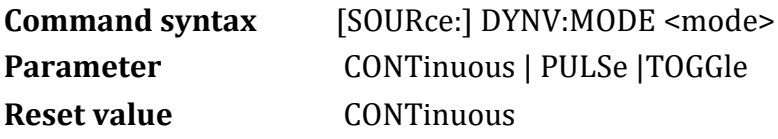

Example DYNV:MODE PULS **Return syntax** [SOURce:] DYNV:MODE? **Return parameters** <NR2>

**[SOURce:] DYNV:REPeat** command is to set running repeat times in

dynamic voltage mode.

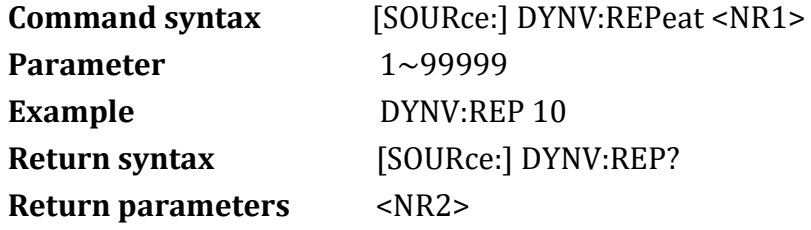

## **LED Command**

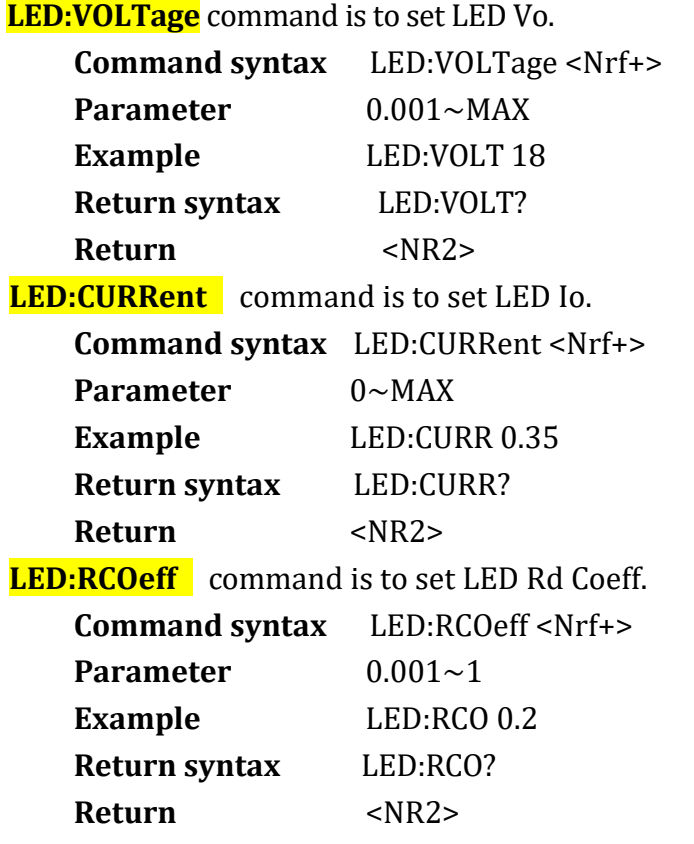

# **List Command**

**[SOURce:]LIST:REPeat** command is to set execute list repeat times.

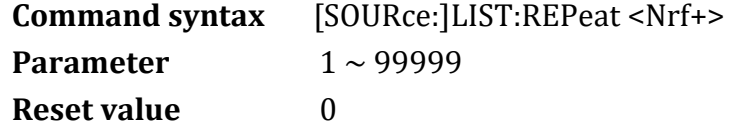

UNI-T

**Example** LIST:REPeat 3 **Return syntax** [SOURce:]LIST:REPeat? **Return parameters** <NR2> **[SOURce: LIST:STEP** command is to set execute list repeat steps. **Command syntax** [SOURce:]LIST:STEP <Nrf+> **Parameter**  $1 \sim 16$ **Example** LIST:STEP 3 **Return syntax** [SOURce:]LIST:STEP? **Return parameters** <NR2> **[SOURce:]LIST:MODE** command is to set the list continuous running and no exit abnormally. **Command syntax** [SOURce:] LIST:MODE <CRD> **Parameter** CONT | TRIG | CONTERR | CONTERR

 CONT(continuous), TRIG(trigger), CONTERR(continuous stop by error), CONTERR(continuous trigger stop by error)

**Example** LIST:MODE CONT **Return syntax** [SOURce:]LIST:MODE?

**Return parameters** <NR2>

**[SOURce:]LIST:DISCharge** command is to set discharge method of fast charge. Paramtere0 means turn off fast discharge, 1 means turn on fast discharge, greater than 128 means turn on fast charge list function.

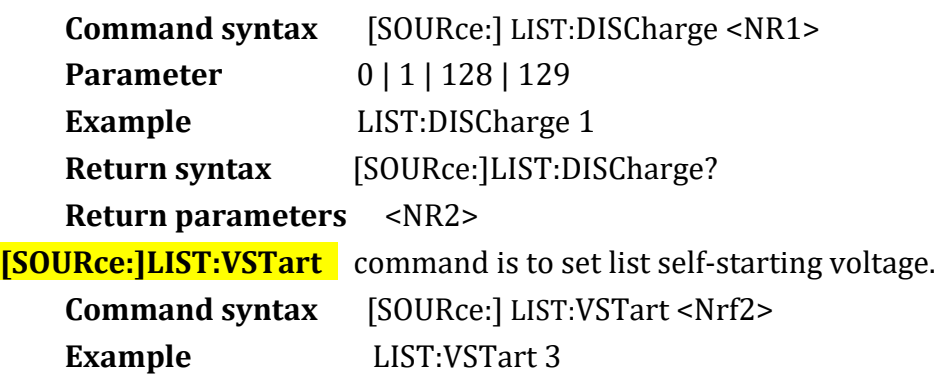

**Return syntax** [SOURce:]LIST:VSTart?

**Return parameters** <NR2>

**[SOURce: LIST: SETO1: FCP** command is to set the list first step of fast charge protocol. The command step is named as SET with the corresponding number; the maximum number of step cannot exceed 16.

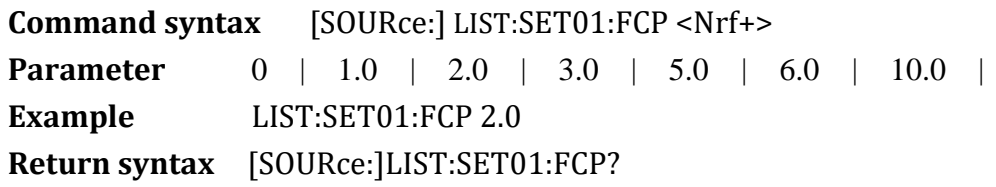

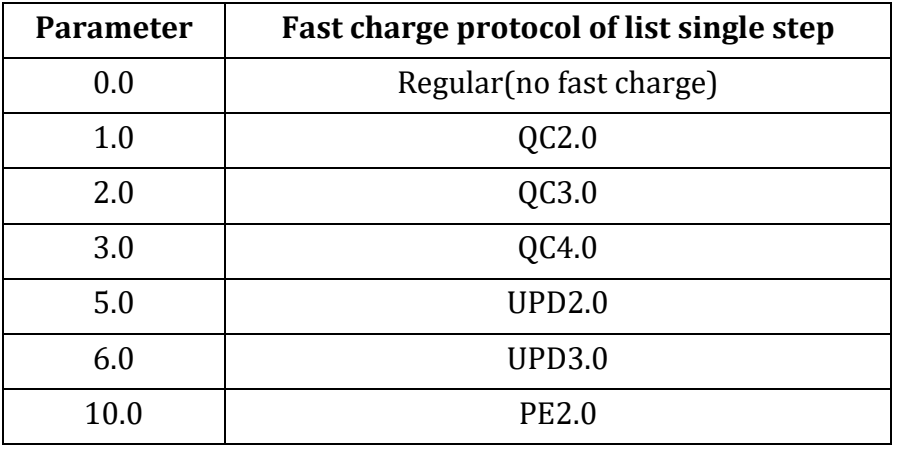

**Return parameters** <NR2> Parameter meaning as following table

**[SOURce:]LIST:SET01:VQC** command is to set the list first step of fast voltage charge protocol. The command step is named as SET with the corresponding number; the maximum number of step cannot exceed 16.

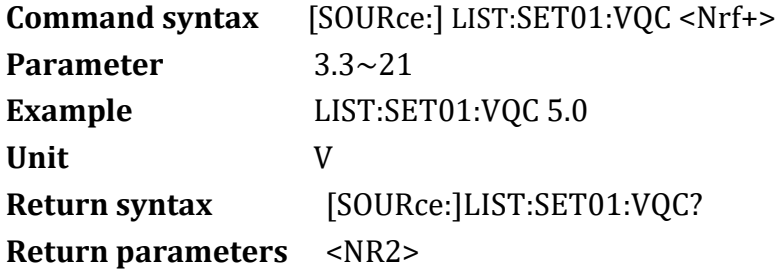

**[SOURce: LIST:SET01: MODE** command is to set the list first step of on-load mode. The command step is named as SET with the corresponding number; the maximum number of step cannot exceed 16.

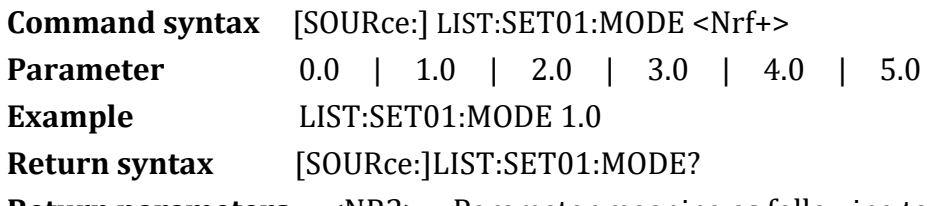

**Return parameters** <NR2> Parameter meaning as following table

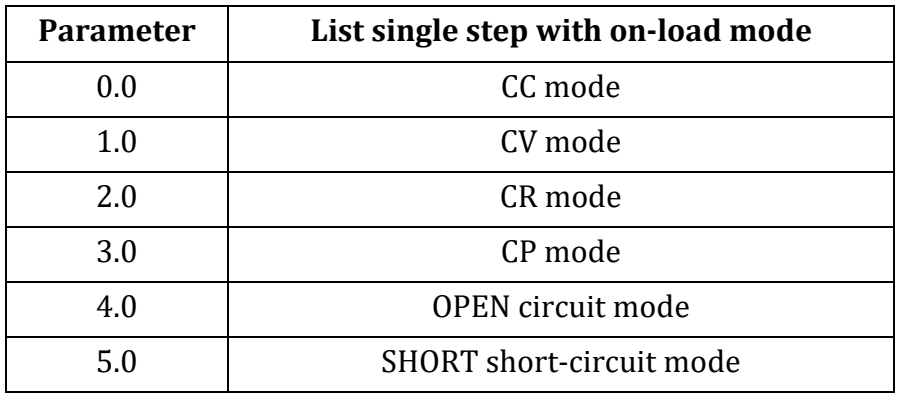

**[SOURce:]LIST:SET01:VALue** command is to set the the list first step of on-load constant value. The command step is named as SET with the corresponding number; the maximum number of step cannot exceed 16.

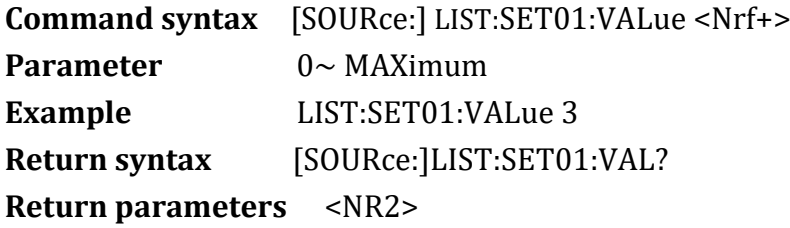

**[SOURce:]LIST:SET01:DWELl** command is to set the list first step of on-load time. The command step is named as SET with the corresponding number; the maximum number of step cannot exceed 16.

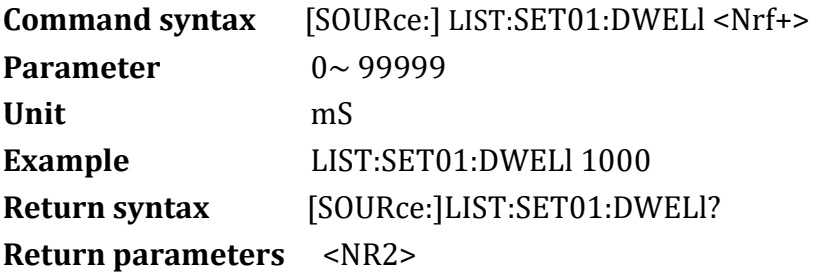

**[SOURce:]LIST:SET01:PROTection** command is to set the list first step of inspect item. The command step is named as SET with the corresponding number; the maximum number of step cannot exceed 16.

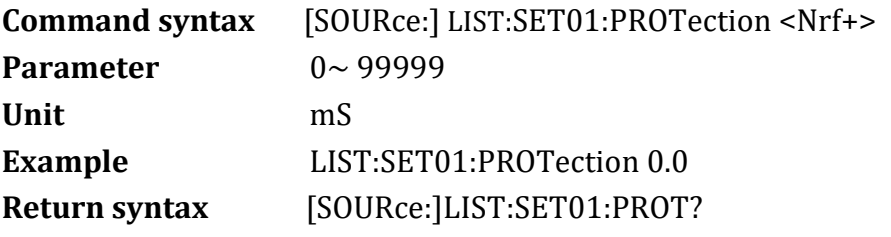

**Return parameters** <NR2> Parameter meaning as following table

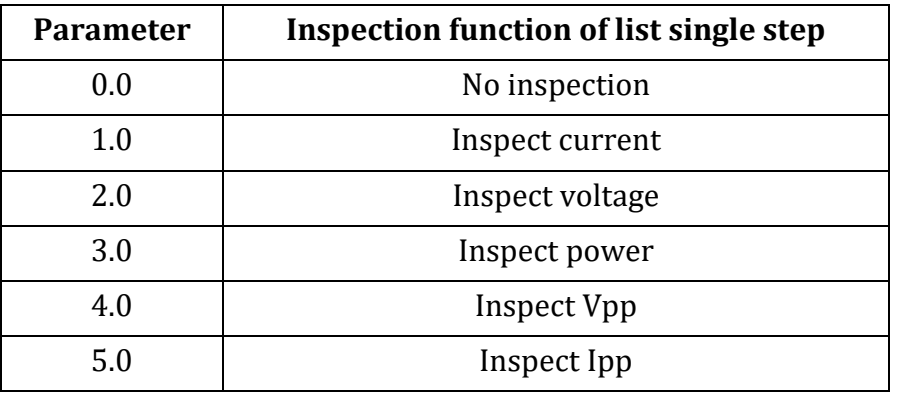

**[SOURce:]LIST:SET01:UPPer** command is to set the list first step of the high limit protection. The command step is named as SET with the corresponding number; the maximum number of step cannot exceed 16.

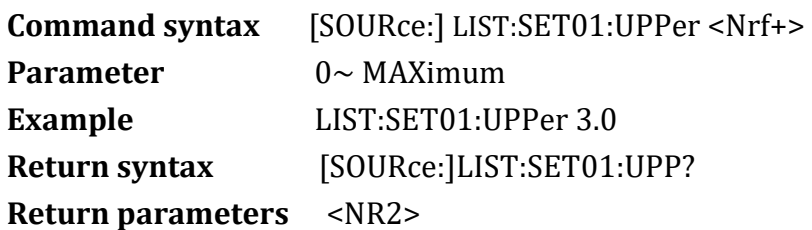

**[SOURce:]LIST:SET01:LOWer** command is to set the list first step of the low limit. The command step is named as SET with the corresponding number; the maximum number of step cannot exceed 16.

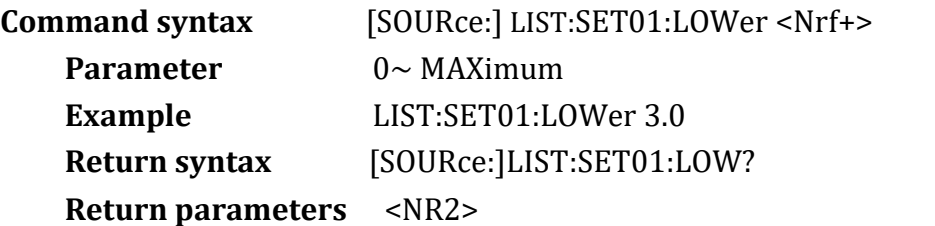

**[SOURce:]LIST:CALLing** command is to recall the specified group of list file store in device.

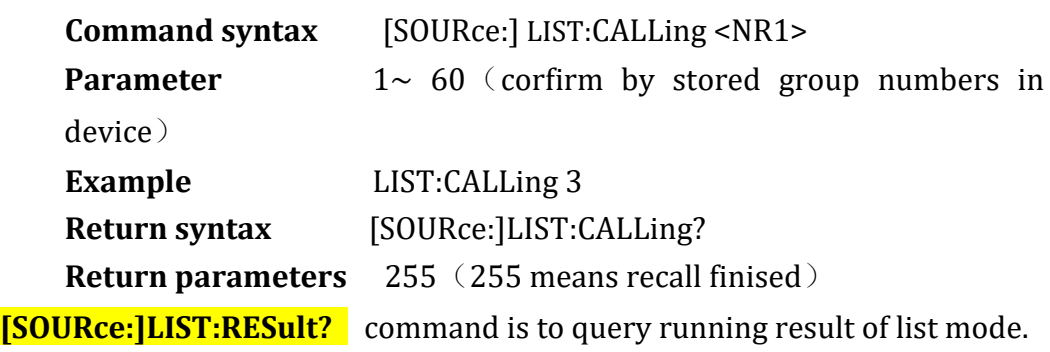

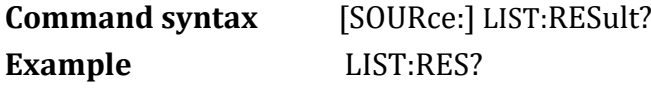

**Return parameters**  $\langle \text{NR1} \rangle$   $(0 \sim 65535)$ 

Return parameters decription: returns integer value, change it into binary number, from top to high, each bit presents single execute result, 1 presents execute successful, 0 presents execute failed.

## **MEASure Command**

**MEASure:VOLTage?** command is to read the average value of voltage.

**Command syntax** MEASure[:SCALar]:VOLTage[:DC]? **Example** MEAS:VOLT?

**Return parameters** <NR2>

**MEASure:VOLTage:MAXimum?** command is to read the peak value Vp+ of voltage.

**Command syntax** MEASure[:SCALar]:VOLTage:MAXimum?

**Example** MEAS:VOLT:MAX? **Return parameters** <NR2> **MEASure:VOLTage:MINimum?** command is to read the minimum value Vp- of voltage. **Command syntax** MEASure[:SCALar]:VOLTage:MINimum? **Example** MEAS:VOLT:MIN? **Return parameters** <NR2> **MEASure:VOLTage:PTPeak?** command is to read peak-to-peak value Vpp of voltage. **Command syntax** MEASure[:SCALar]:VOLTage:PTPeak? **Example** MEAS:VOLT:PTP? **Return parameters** <NR2> **MEASure:CURRent?** command is to read the average of current. **Command syntax** MEASure[:SCALar]:CURRent[:DC]? **Example** MEAS:CURR? **Return parameters** <NR2> **MEASure:CURRent:MAXimum?** command is to read the peak value Ip+ of current. **Command syntax** MEASure[:SCALar]:CURRent:MAXimum? **Example** MEAS:CURR:MAX? **Return parameters** <NR2> **MEASure:CURRent:MINimum?** command is to read the minimum value Ipofcurrent. **Command syntax** MEASure[:SCALar]:CURRent:MINimum? **Example** MEAS:CURR:MIN? **Return parameters** <NR2> **MEASure:CURRent:PTPeak?** command is to read the peak-to-peak value Ipp of current. **Command syntax** MEASure[:SCALar]:CURRent:PTPeak? **Example** MEAS:CURR:PTP? **Return parameters** <NR2> MEASure:POWer? command is to read the average value of power. **Command syntax** MEASure[:SCALar]:POWer[:DC]? **Example** MEAS:POWer? **Return parameters** <NR2> **MEASure:RESistance?** command is to read equivalent impedance. **Command syntax** MEAS[:SCALar]:RESistance[:DC]? **Example** MEAS:RESistance?

**Return parameters** <NR2> MEASure:CAPacity? command is to read the battery capacity. **Command syntax** MEAS[:SCALar]:CAPacity[:DC]? **Example MEAS: CAPacity? Return parameters** <NR2>

## **OCP Test Command**

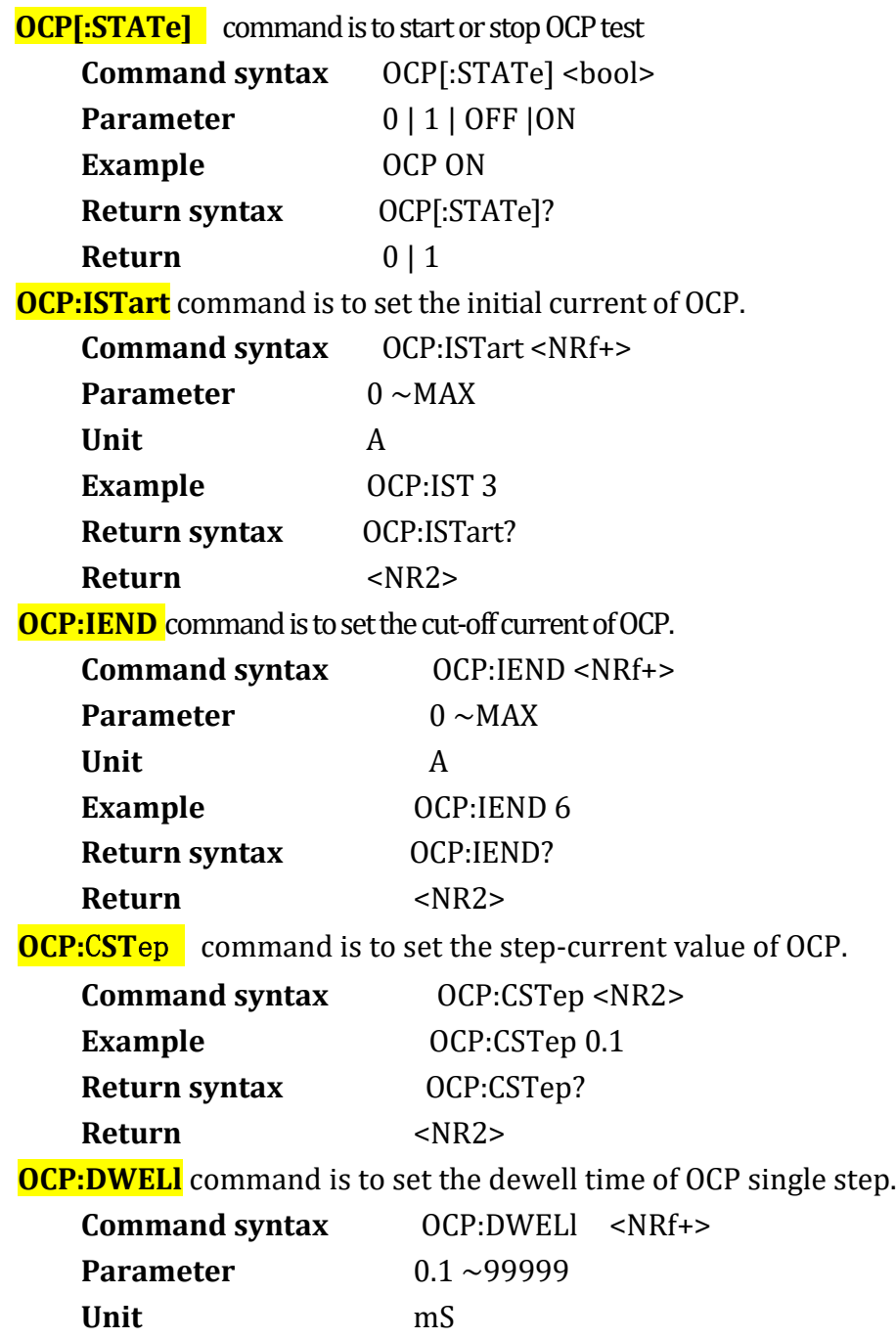

UTL8200/8500 Electronic Load Series Communication Protocol

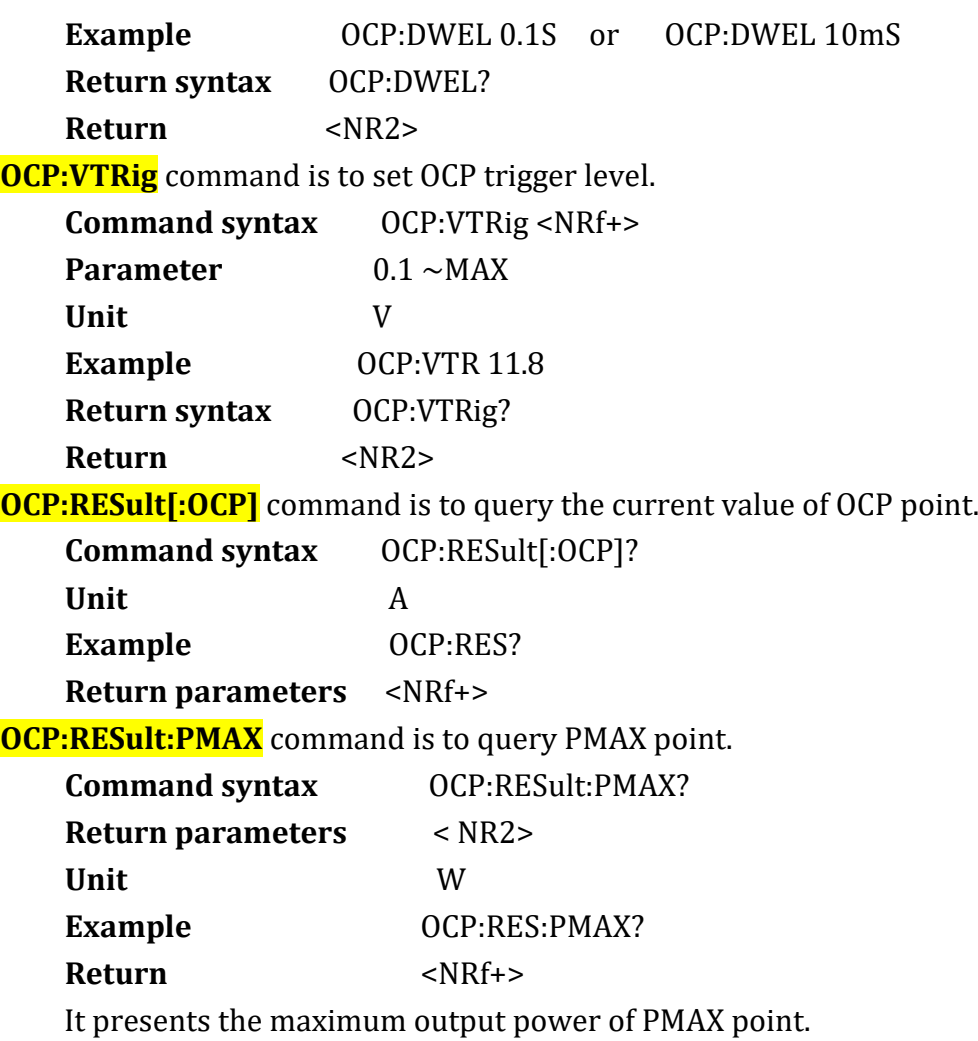

# **OPP Test Command**

**OPP[:STATe]** command is to start or stop the OPP test.

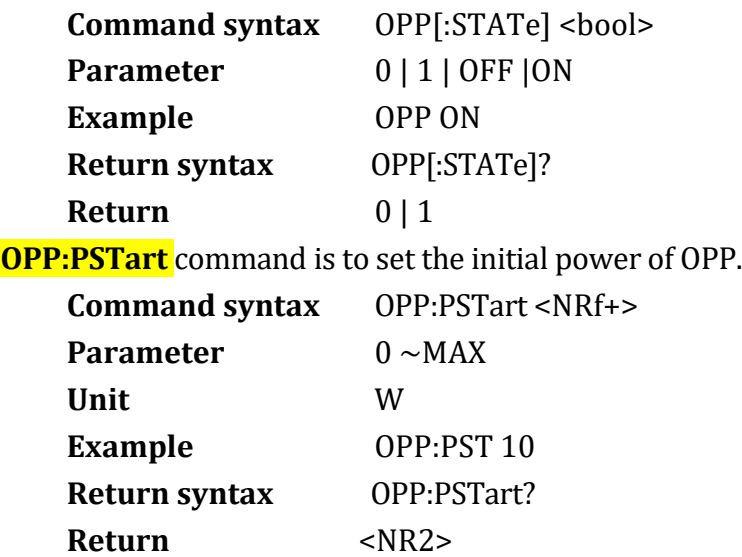

**OPP:PEND** command is to set the cut-off power of OPP.

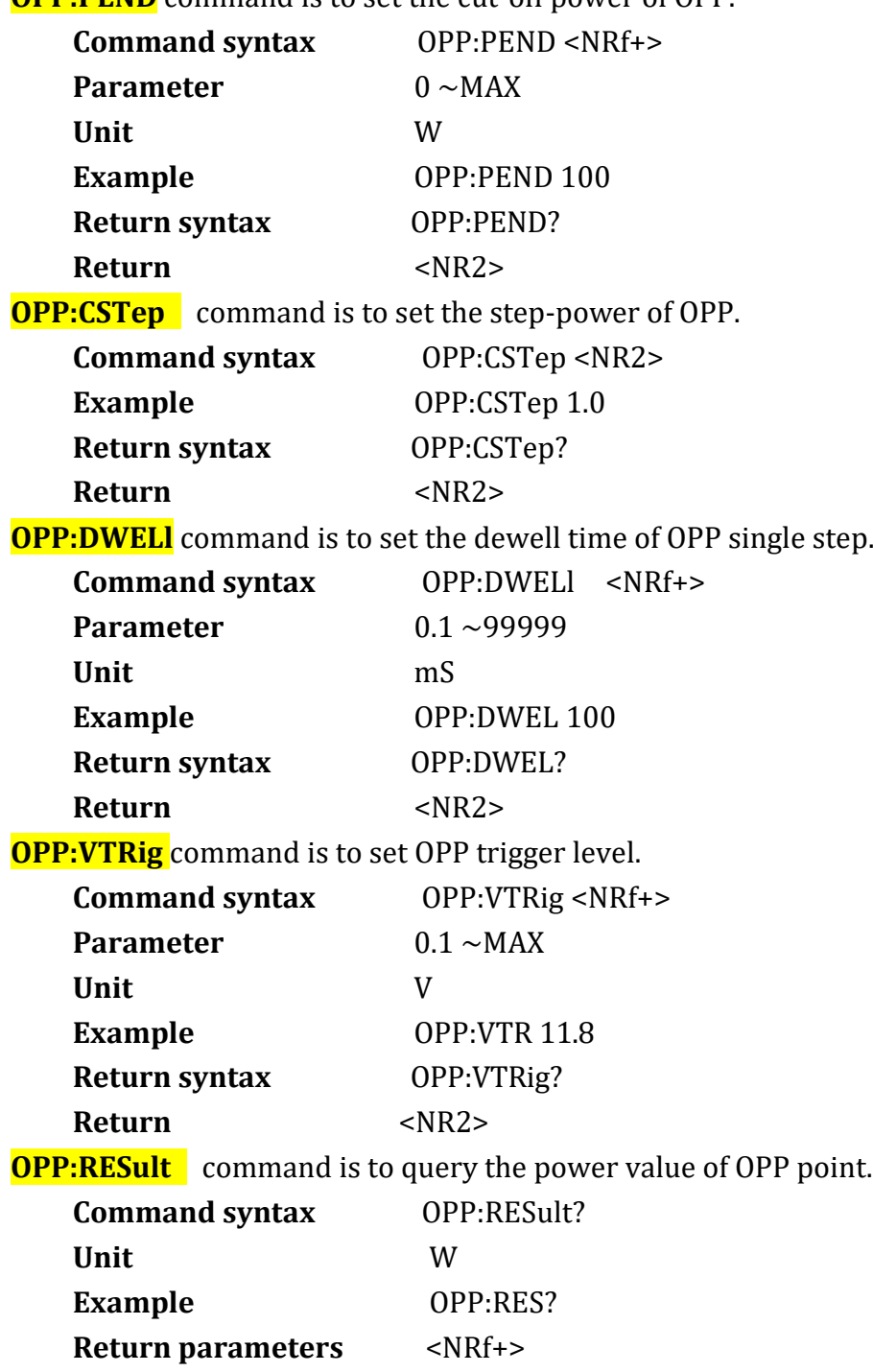

# **BATTery Test Command**

**BATTery: CURRent** command is to set the discharge current value of battery constant current.

**Command syntax** BATTery:CURRent < NRf+> **Parameter** 0 ~MAX

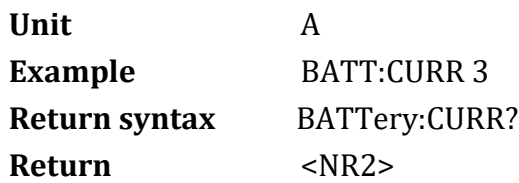

**BATTery:CCVoltage** command is to set the cut-off voltage of discharge battery constant current.

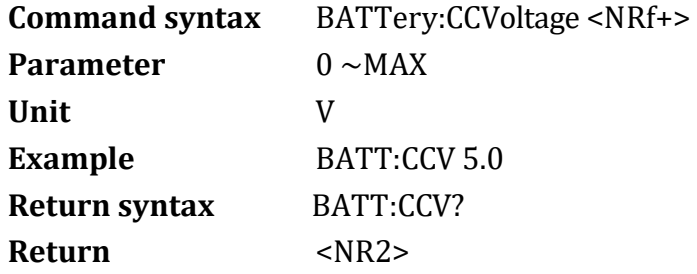

**BATTery:RESistance** command is to set discharge resistance of battery constant resistance.

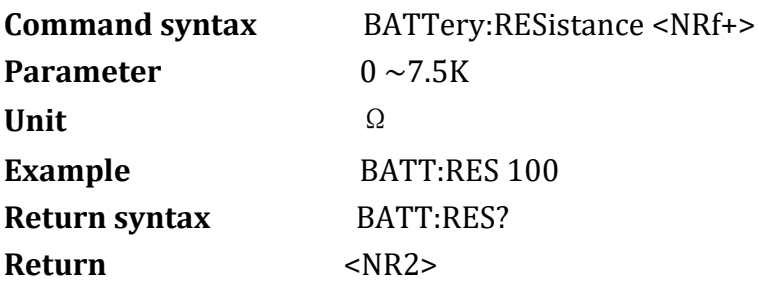

**BATTery:CRVoltage** command is to set discharge cut-off voltage value of battery constant resistance.

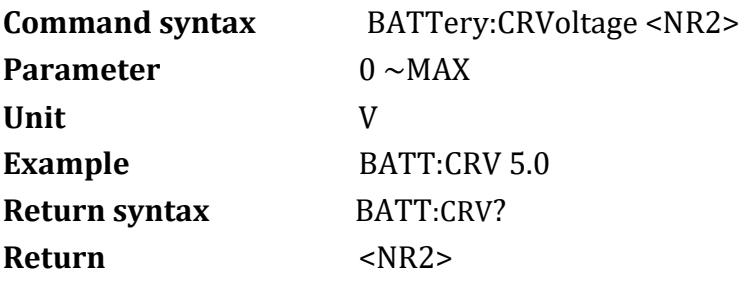

**BATTery:POWer** command is to set discharge power value of battery

constant power.

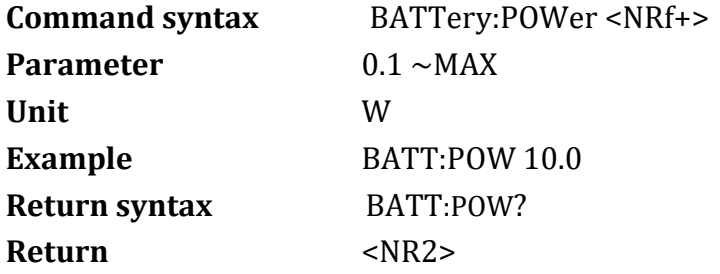

**BATTery:CPVoltage** command is to set discharge cut-off voltage of battery constant power.

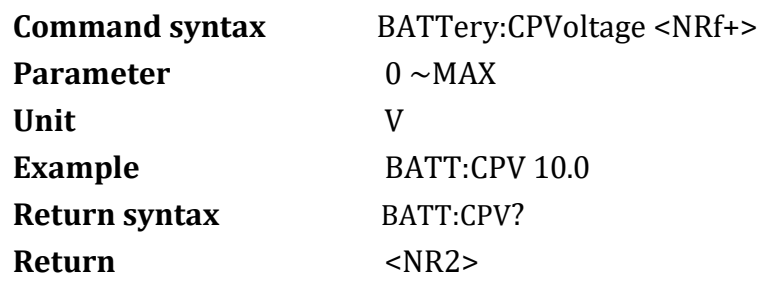

# **OVP Test Command**

**OVP[:STATe]** command is to start or stop OVP test.

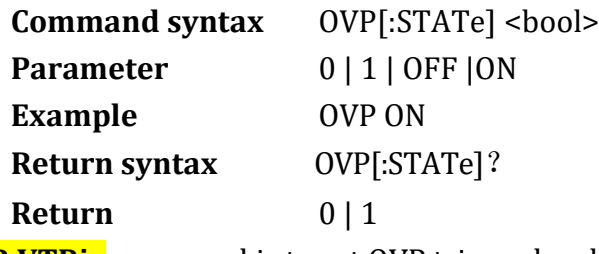

**OVP:VTRig** command is to set OVP trigger level.

**Command syntax** OVP:VTRig <NRf+>

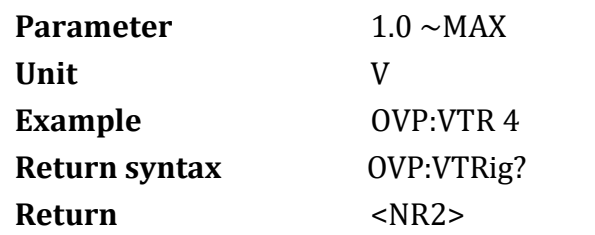

**OVP:RESult[:OVP]** command is to query the voltage value of OVP point.

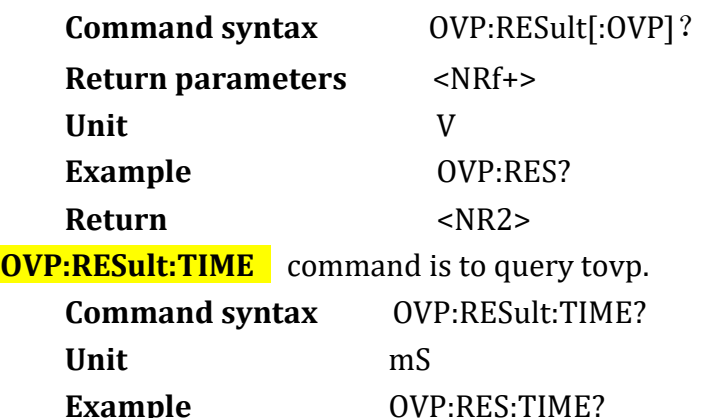

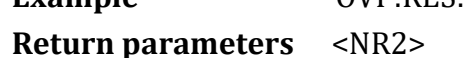

## **TIMing Test Command**

**TIMing[:STATe]** command is to start or stop Timing test.

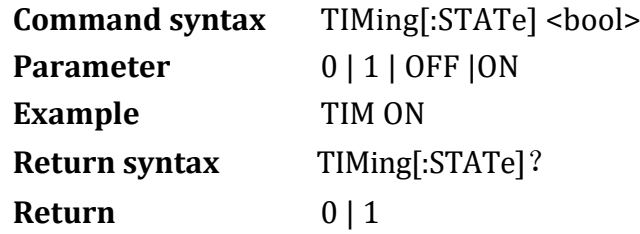

**TIMing:LOAD:MODE** command is to set on-load mode in Timing test.

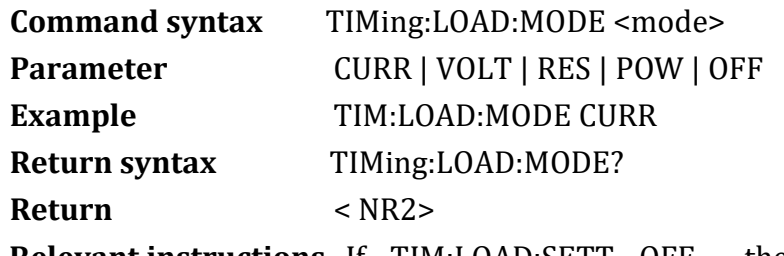

**Relevant instructions** If TIM:LOAD:SETT OFF , then ignore the setting of this instruction.

**TIMing:LOAD:VALue** command is to set on-load parameter in Timing test.

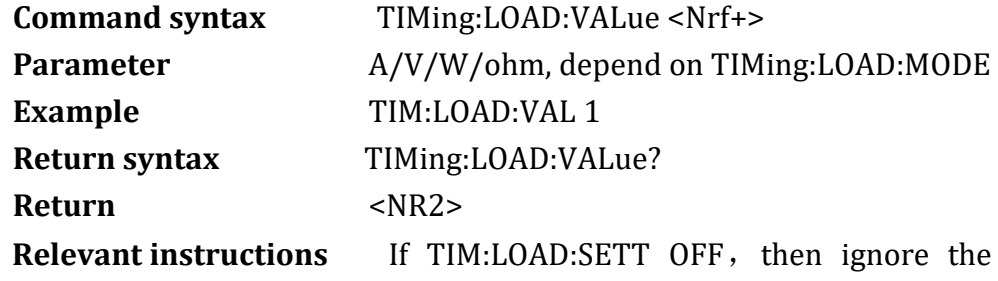

setting of this instruction.

**TIMing:TSTart:SOURce** command is to set the start trigger source

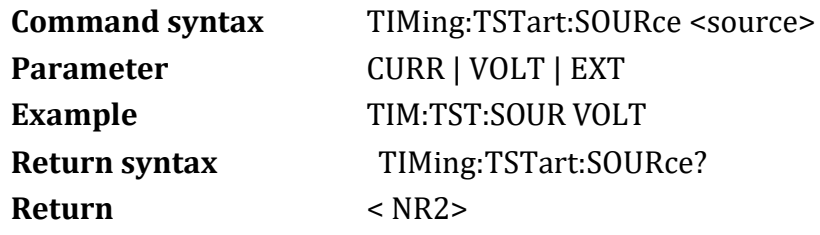

**TIMing:TSTart:EDGE** command is to set the trigger edge of start test.

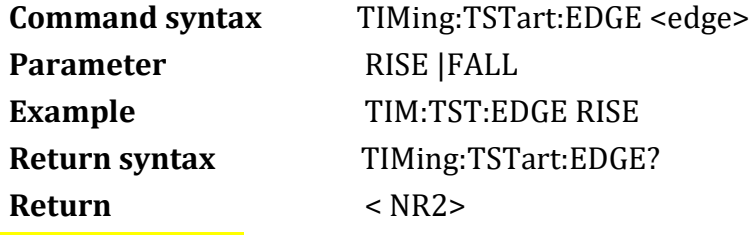

**TIMing:TSTart:LEVel** command is to set the trigger level of start test **Command syntax** TIMing:TSTart:LEVel <Nrf+>

**Parameter** depend on start trigger source, that is Timing:TSTart:SOURce **Example** TIM:TST:LEV 1 **Return syntax** TIMing:TSTart:LEVel? Return <NR2>

**TIMing:TEND:SOURce** command is to set the trigger source of the end of test.

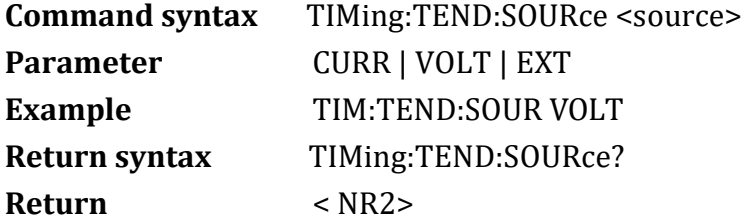

**TIMing:TEND:EDGE** command is to set the trigger edge of end of test.

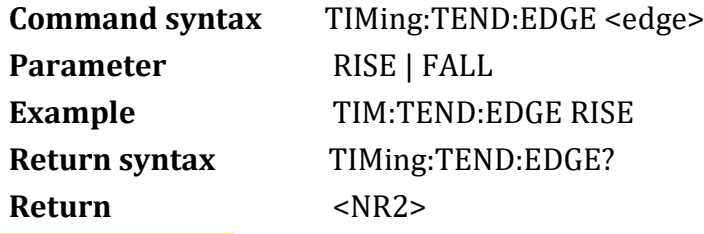

**TIMing:TEND:LEVel** command is to set the trigger level of the end of test

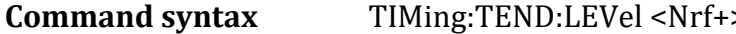

**Parameter** depend on start trigger source, that is Timing:TEND:SOURce

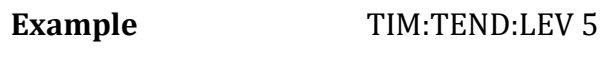

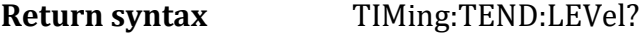

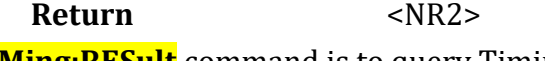

**TIMing:RESult** command is to query Timing test result.

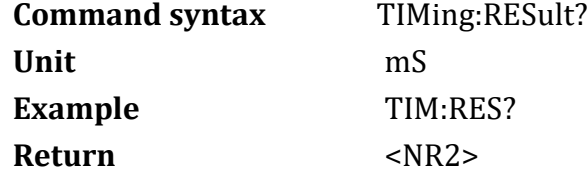

## **LEFF Test Command (Load Effect Test**)

**LEFF [:STATe]** command is to start or stop LEFF test.

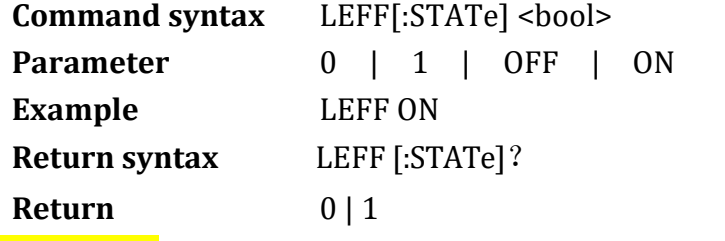

**LEFF:VOLTage** command is to set the rated voltage in LEFF test.

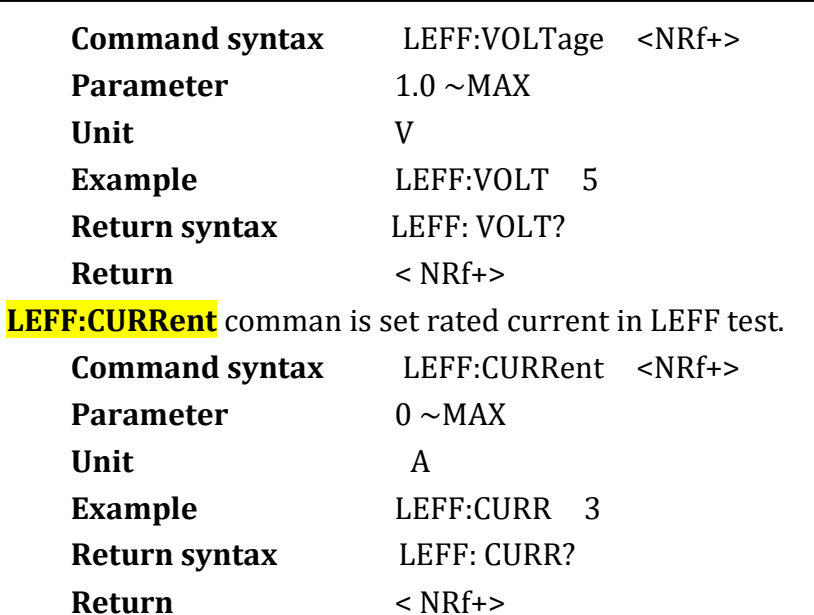

**LEFF:RESult** command is to query LEFF test result.

**Unit** 

**Unit** 

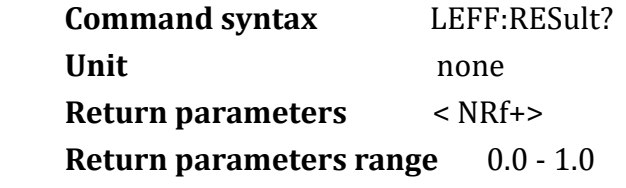

# **QCM Test Command (Fast Charge Test**)

**QCModule:PROTocol** command is to set the protocol of fast charge.

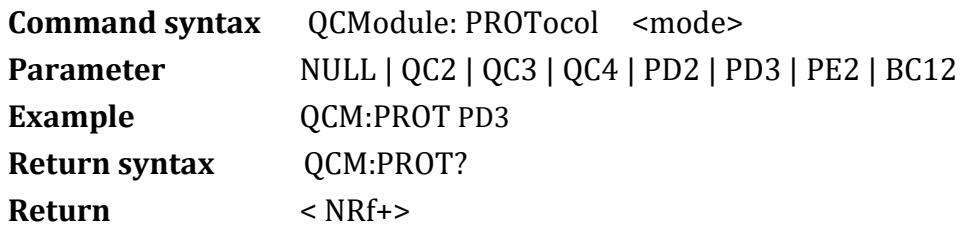

#### **Parameter description**

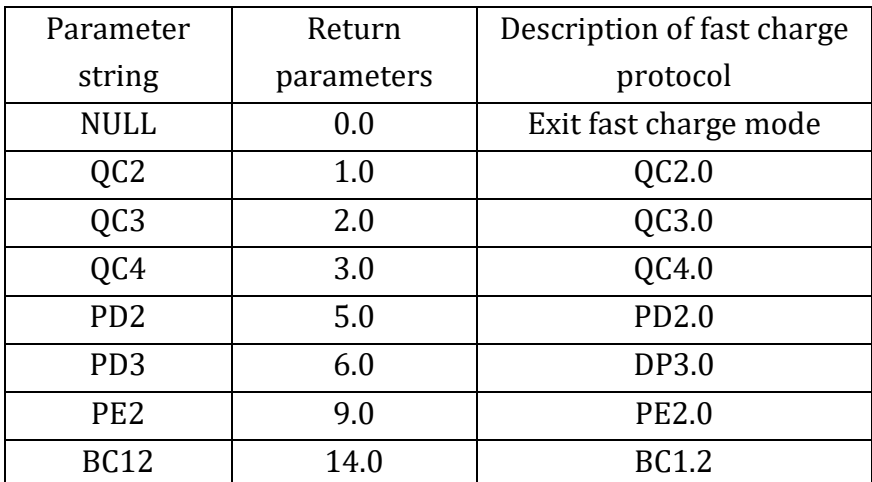

**QCModule:D+:VOLTage** command is to query the actual voltage value on DP line.

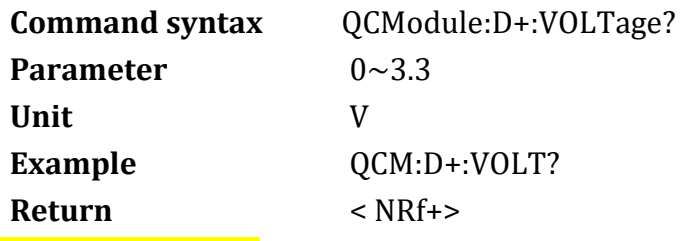

**QCModule:D+:SHORt** command is to add 3.3V voltage to D+ (short-circuit test)

in BC1.2 protocol.

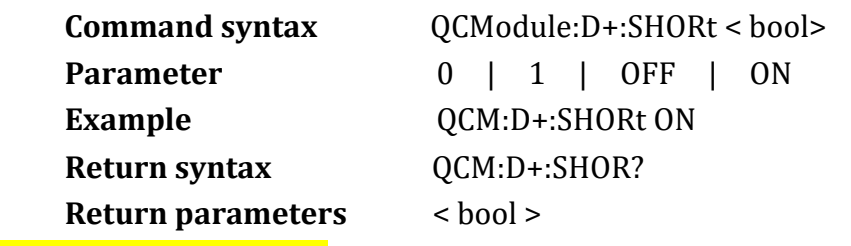

**QCModule:D-:VOLTage** command is to query the actual voltage value on DN

line.

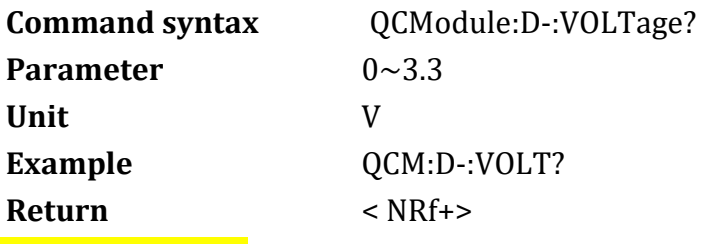

**QCModule:D-:SHORt** command is to add 3.3V voltage to D- (short-circuit test)

in BC1.2 protocol.

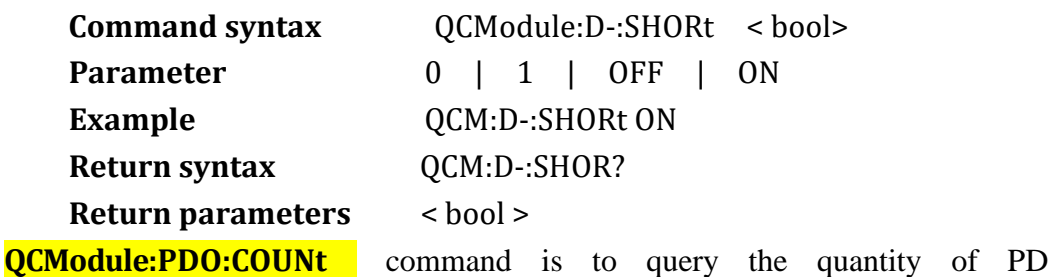

power/voltage object.

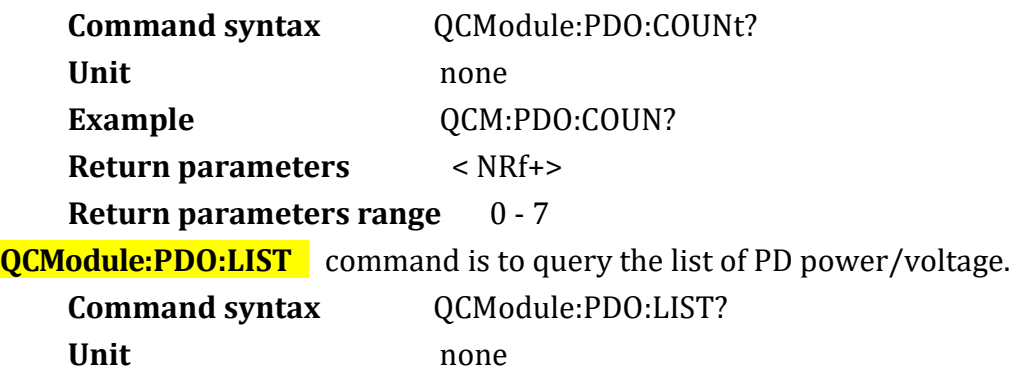

#### **Example** QCM:PDO:LIST?

**Return parameters** PDO parameter list, each line presents one of voltage object.

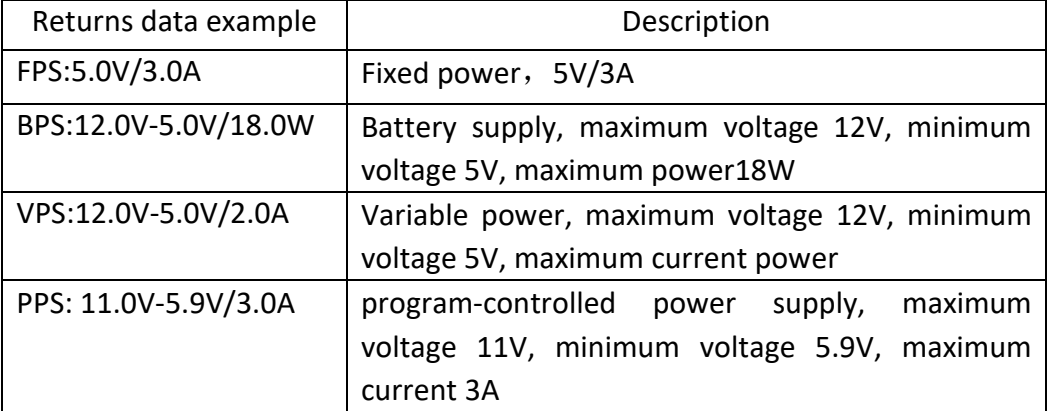

**QCModule:CONNect** command is to query the connect status of fast charge protocol**.**

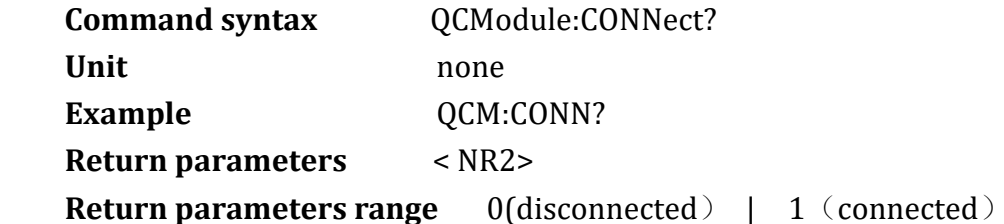

**QCModule:RUN** command is to query the running status of fast charge command.

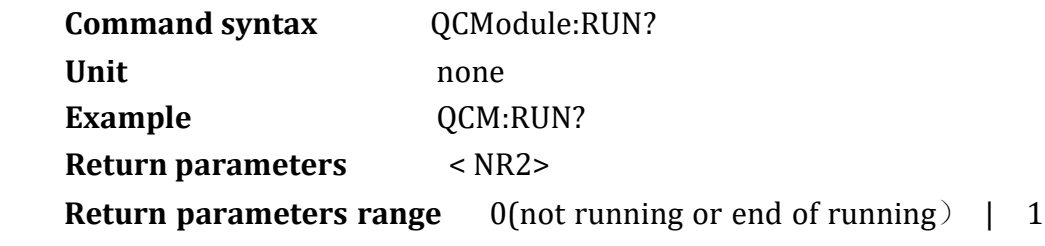

(running)

**QCModule:RESult** command is to query the running result of fast charge.

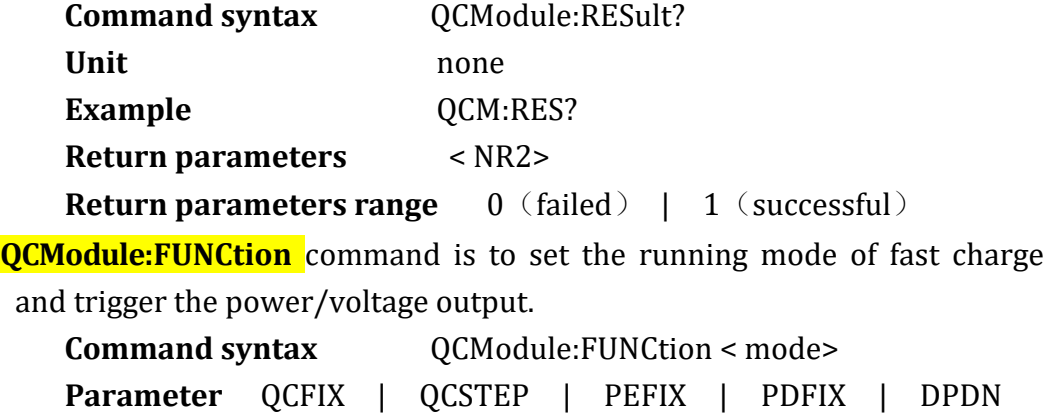

**Example** QCM:FUNC PDFIX

**Return syntax** QCM:FUNC?

**Return parameters** < NRf+>

Parameter decrpition

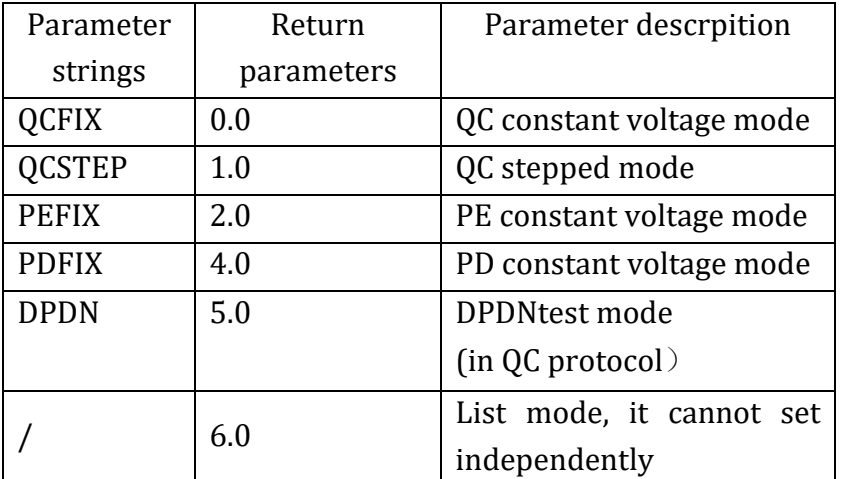

Notes: DPDN test mode only can use in QC protocol.

**QCModule:MODE** command is to set the running mode of fast charge (the same as QCM: FUNC)

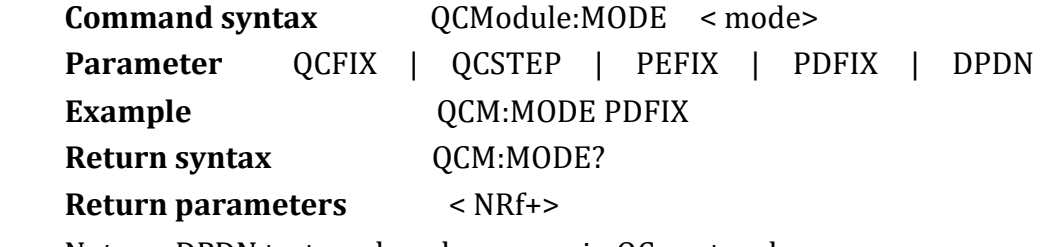

Notes: DPDN test mode only can use in QC protocol.

**QCModule:INPut** command is to set the running switch of fast charge.

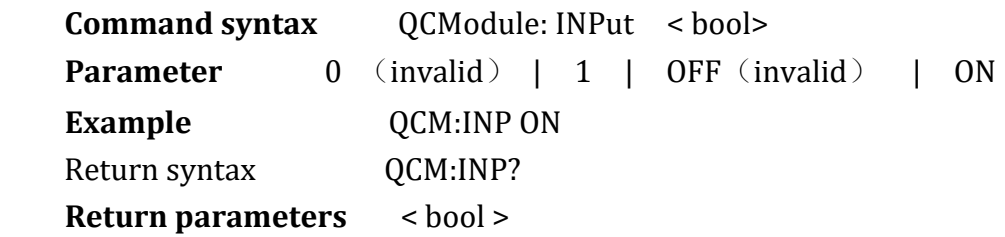

**QCModule:QC:VOLTage** command is to set the voltage value in QC constant voltage mode.

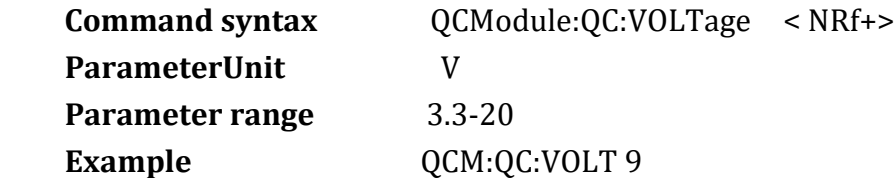

**Return syntax** QCM:QC:VOLT? **Return parameters** < NRf+>

**QCModule:QC:STARt** command is to set the initial voltage value in QC stepped mode.

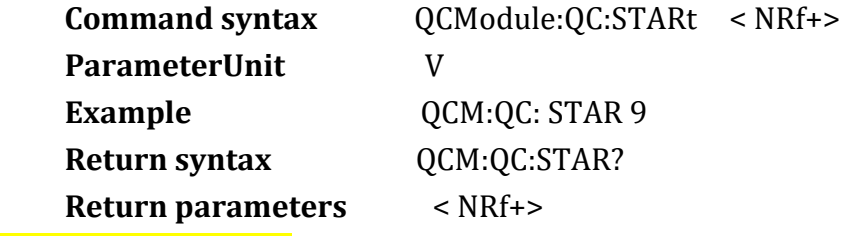

**QCModule:QC:STEP** command is to set step voltage value in QC stepped mode.

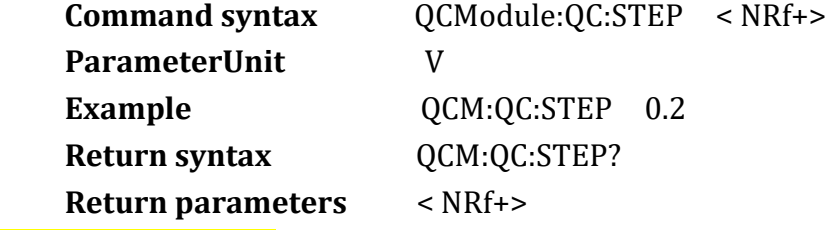

**QCModule:QC:END** command is to set the end voltage value in QC stepped mode.

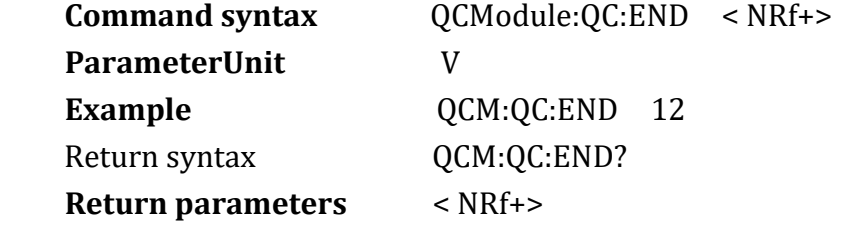

**QCModule:QC:DWELI** command is to set dewell time of single step in QC stepped mode.

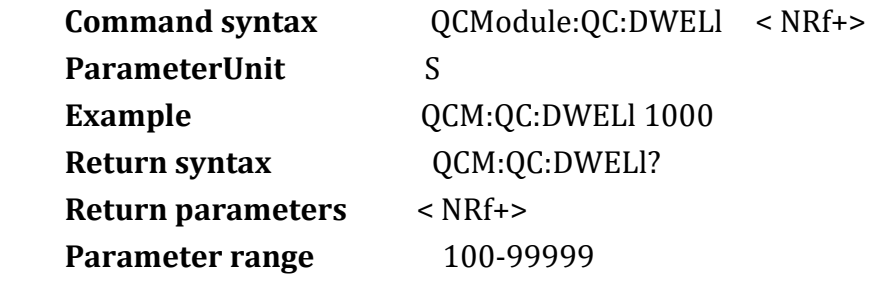

**QCModule:QC:TRIGger** command is to set trigger mode in QC stepped mode.

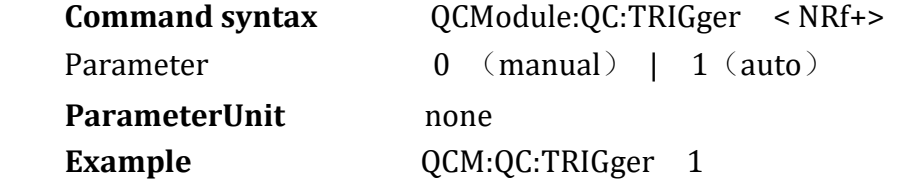

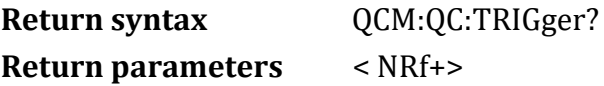

**QCModule:QC:MANual** command is to send manual trigger in QC stepped mode, this command is only take effect in QC stepped mode and trigger mode must be manual.

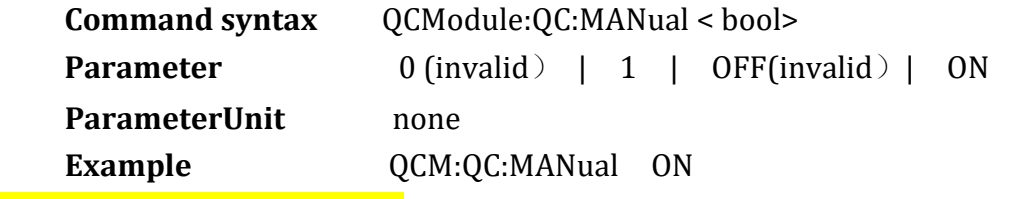

**QCModule:DPDN:PVOLtage** command is to set DP voltage value in DPDN test mode.

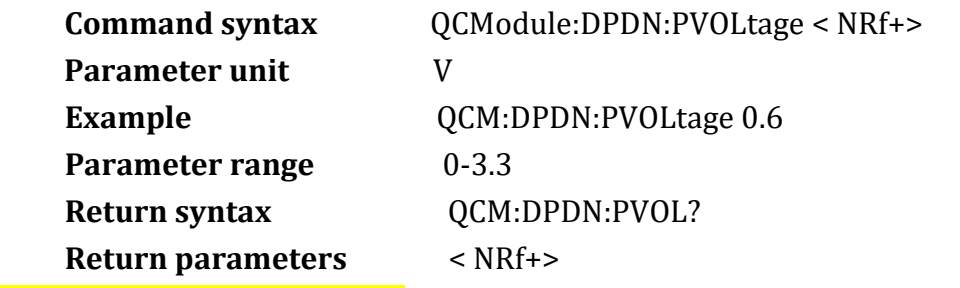

**QCModule:DPDN:NVOLtage** command is to set DN voltage value in DPDN test mode.

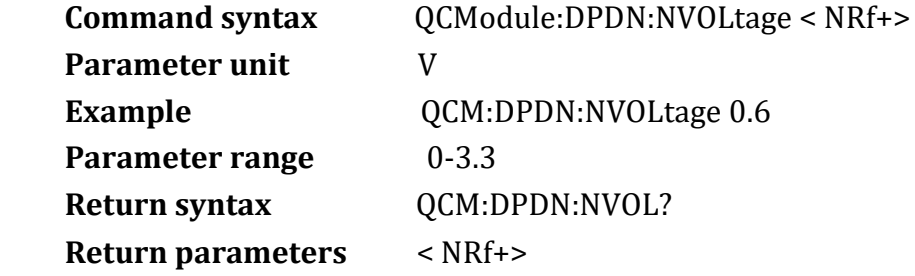

**QCModule:DPDN:VERRor** command is to set the allowance error voltage

value in DPDN test mode.

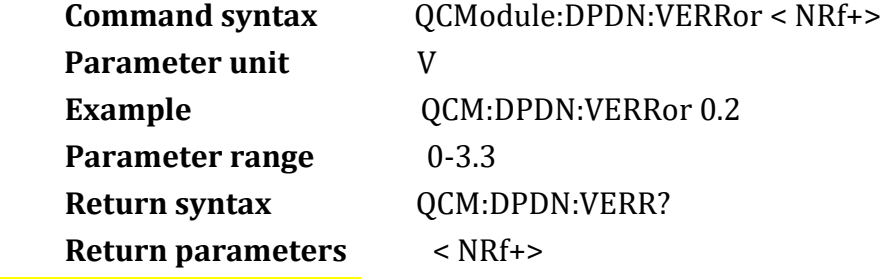

**QCModule:DPDN:DWELI** command is to set the continuous time value in DPDN test mode.

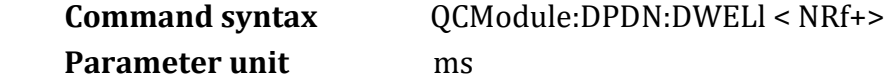

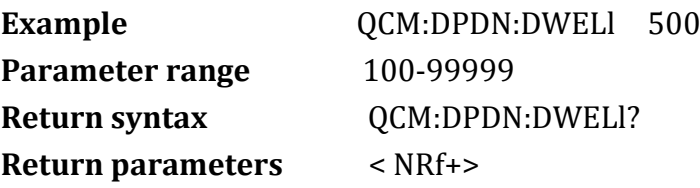

**QCModule:PE:VOLTage** command is to set the voltage value in PE constant

voltage mode.

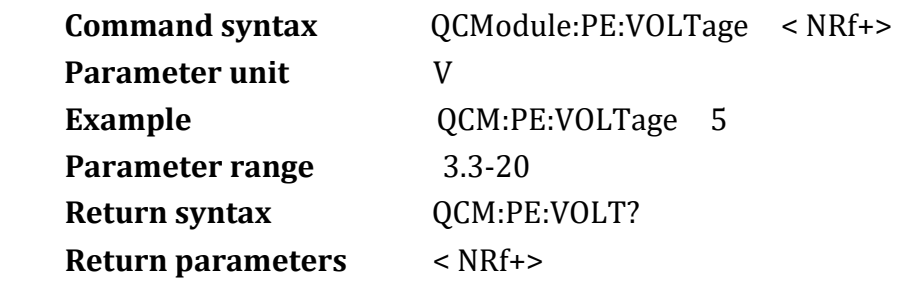

**QCModule:PD:VOLTage** command is set the voltage value in UPD constant

voltage mode.

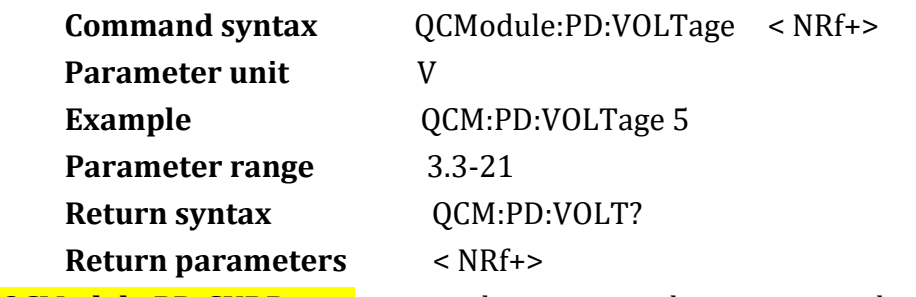

**QCModule:PD:CURRent** command is to set the current value in UPD

constant voltage mode.

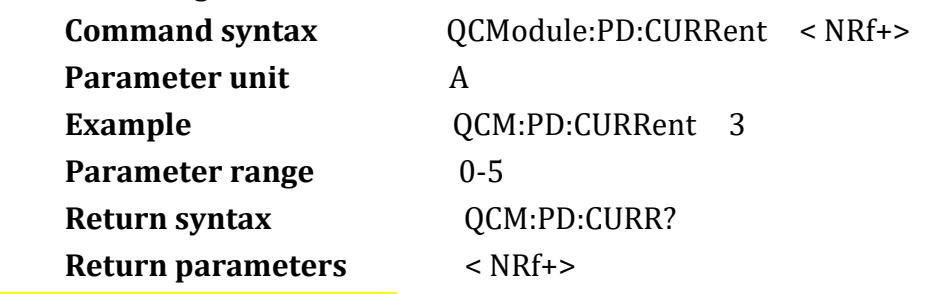

**QCModule:PD:PDONumber** command is to the voltage object serial number in UPD constant voltage mode.

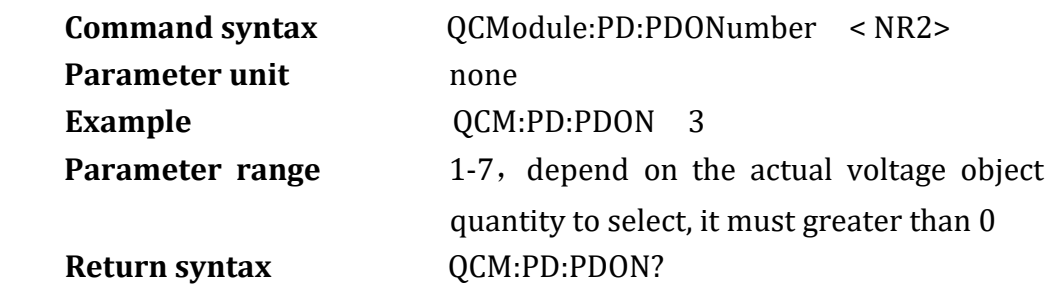

#### **Return parameters** < NRf+>

#### **The operation sequence description of remote fast charge:**

- ① Select fast charge protocol(PROTocol)
- $\Omega$  Wait for connecting (the process may takes 1-3 seconds)
- ③ Set pattern parameter( It has five run mode and each pattern parameter should be set.)
- ④ Select run mode(FUNCtion/MODE)
- **(5)** Start to run (INPut, constant voltage mode can skip this step)
- ⑥ wait to the end of run(the process may takes 1-10seconds, don't need send the end of run command.)
- ⑦ Query the run result (RESult?)

#### **Programmable example**:

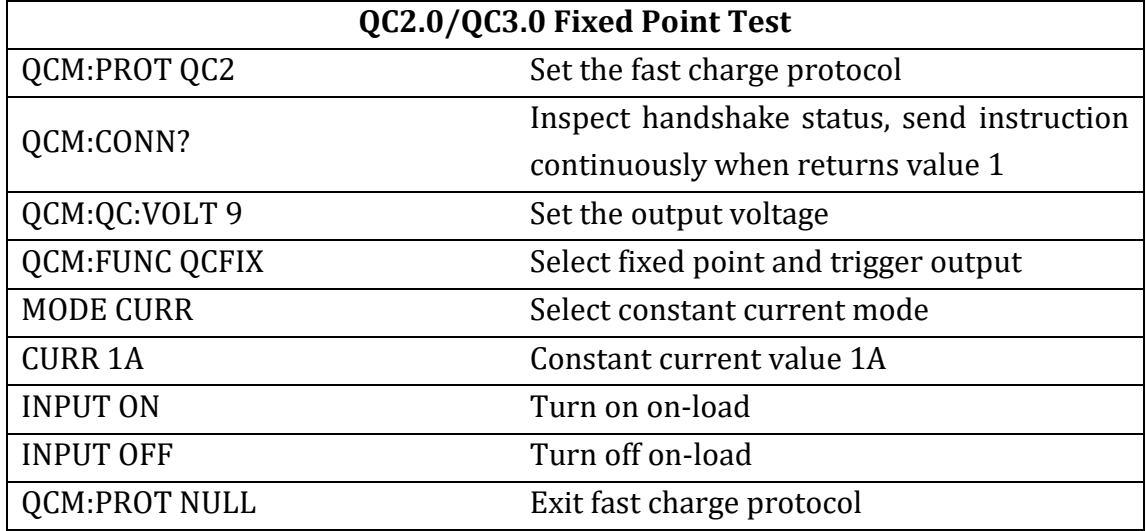

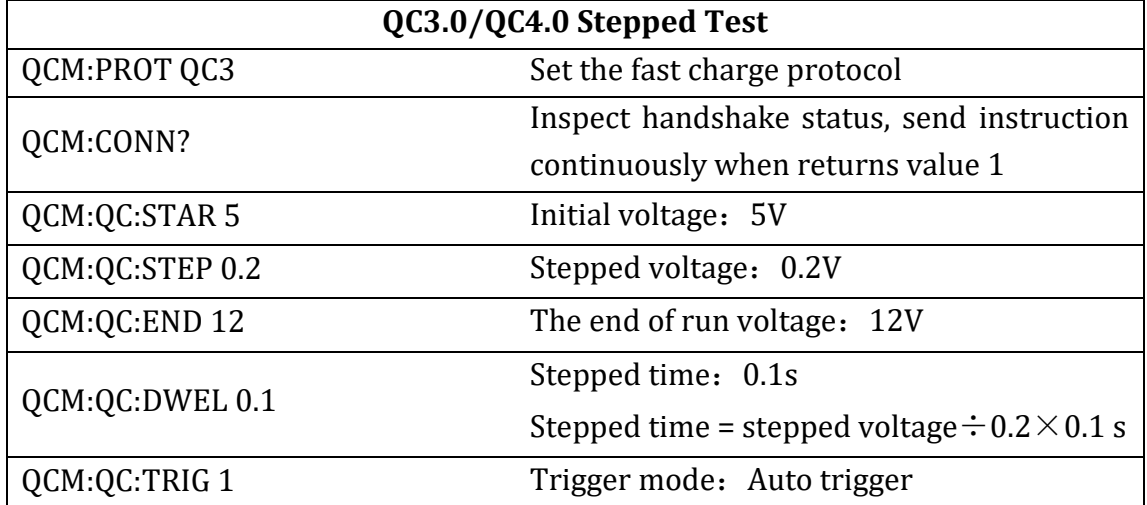

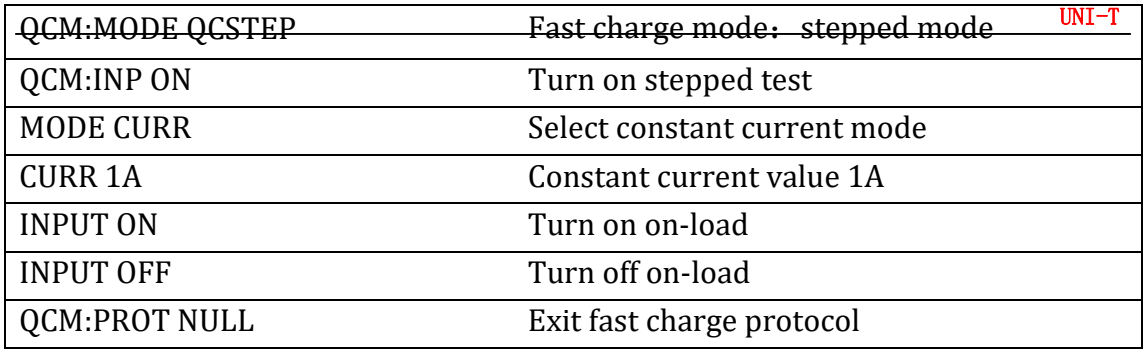

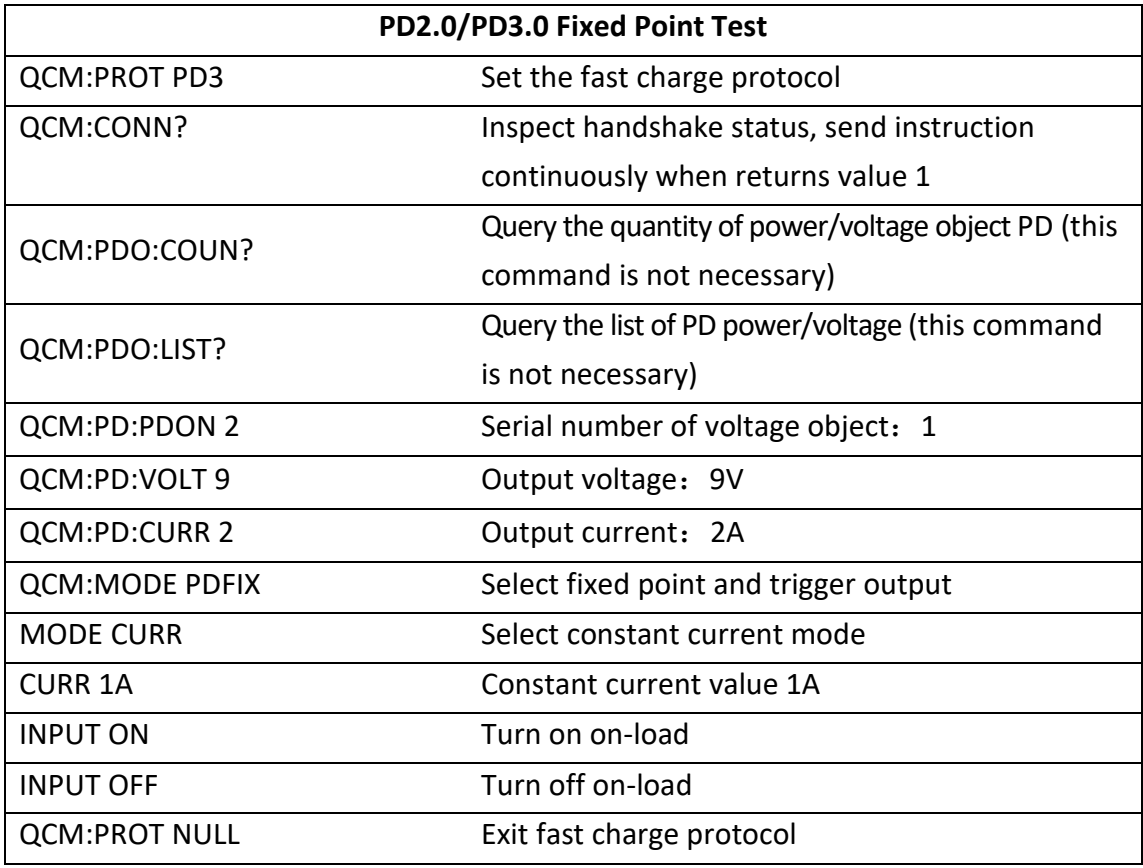

## **PEAK TEST Command**

PEAK command os to read maximum/minimum value after starting the test.

**PEAK:VOLTage:MAXimum?** command is to read the maximum value of voltage.

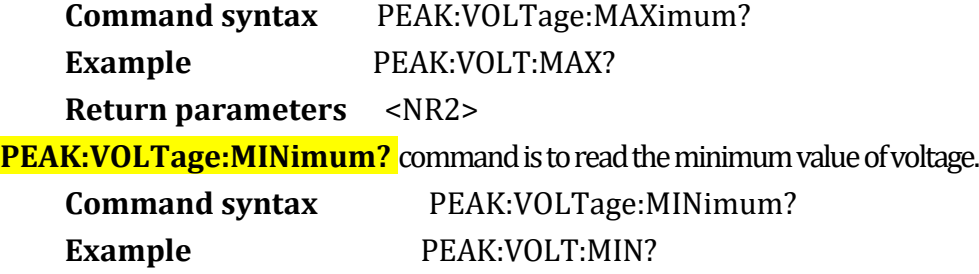

**Return parameters** <NR2>

**Return parameters** 1 | 2

**PEAK: CURRen: MAXimum?** command is to read the maximum value of current.

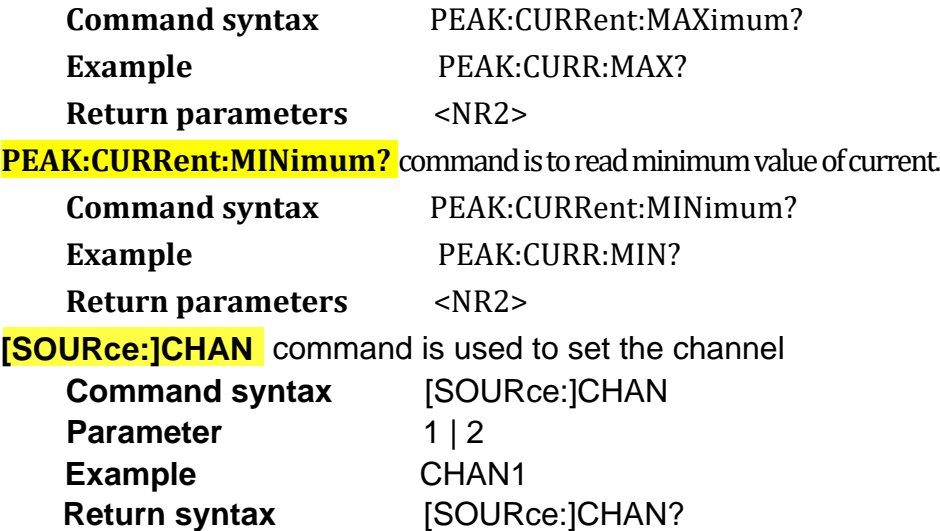

#### **Notes:**

1) UTL8200/ UTL8500 series electronic load is communicated byserial port RS232 if no other specific description, serial port parameters:

Baud rate:4800bps/9600bps(Default)/19.2Kbps/38.4Kbps/57.6Kbps/115.2Kbps Data bit: 8bits;

Stop bit: 1bit;

Check bit: none:

Flow control: none

 $2)$  If electronic load has no data to respond when the upper computer send SCPI command, the shift message in standard event status register as the answer message to response, the detailed content see the register description.

3) The short time interval can not less than 30ms between in two SCPI command when upper computer continuous to send.

4)This protocol differs from the standard SCPI, UTL8200/ UTL8500 series electronic load support each command only operating one single data.

5) This protocol includes the part of remote control operation, user can contact us to get other remoter operation. Our company can compile SCPI protocol as custom made. Inaddition, we can implement real-time updates.